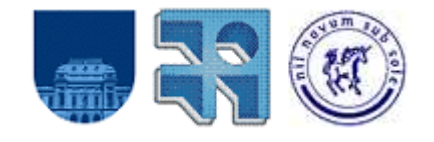

Departamento de Investigación Operativa Instituto de Computación Facultad de Ingeniería Universidad de la República

# **DESARROLLO E IMPLEMENTACIÓN DE UN MODELO DE ANÁLISIS DE RIESGO AGROPECUARIO**

Informe de Proyecto de Grado para la obtención del título de Ingeniero en Computación

Montevideo, Uruguay, agosto de 2010.

**Autores** Acosta, Nicolás Buján, Florencia De Mattos, Maximiliano Notte, Gastón

**Tutor** Ing. Omar Viera – IO InCo Fing **Supervisor** Ing. Agr. Mercedes Berterretche - ICA

# **Resumen**

La estimación de riesgos provocados por diferentes eventos agroclimáticos es uno de los principales desafíos a los que se enfrenta el mundo hoy en día.

El cambio climático actualmente en curso y sus devastadoras consecuencias, obliga a empresas agropecuarias a intentar mitigar estos riesgos. Un mecanismo elegido ha sido el análisis y la proyección de riesgos de los cultivos a la exposición de las condiciones climáticas.

Para favorecer dichos análisis es común utilizar herramientas informáticas que permitan procesar toda la información disponible y brindar resultados en base a ésta, que son fundamentales para la toma de decisiones.

En este proyecto se desarrolla e implementa una herramienta basada en un Sistema de Información para la estimación de riesgos provocados por múltiples eventos agro-climáticos.

Utilizando un histórico de rendimientos y ocurrencia de eventos climáticos se modela el impacto ocasionado por la ocurrencia de múltiples eventos de forma de obtener un índice de riesgo que permita reflejar la disminución del rendimiento.

# **Tabla de Contenido**

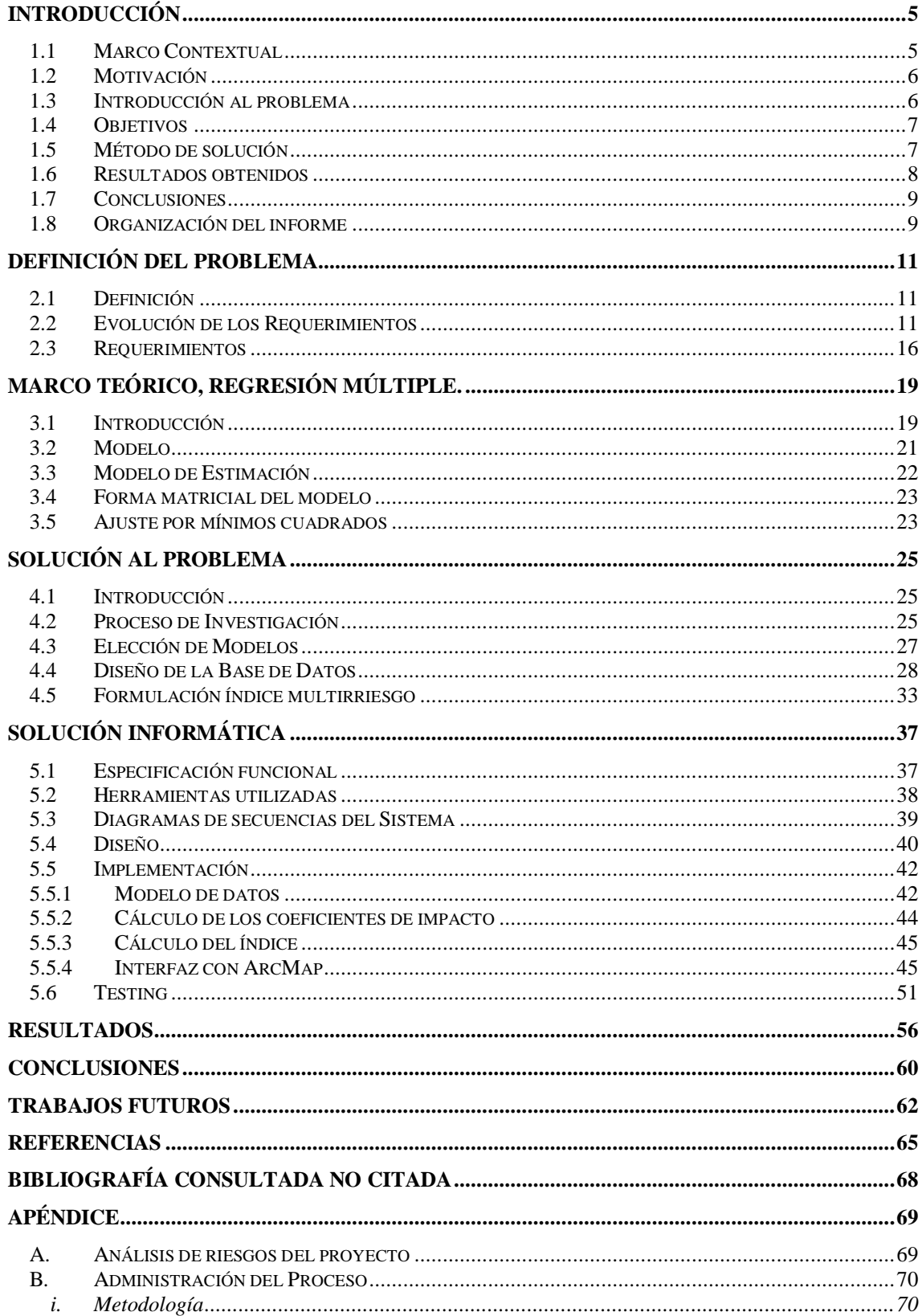

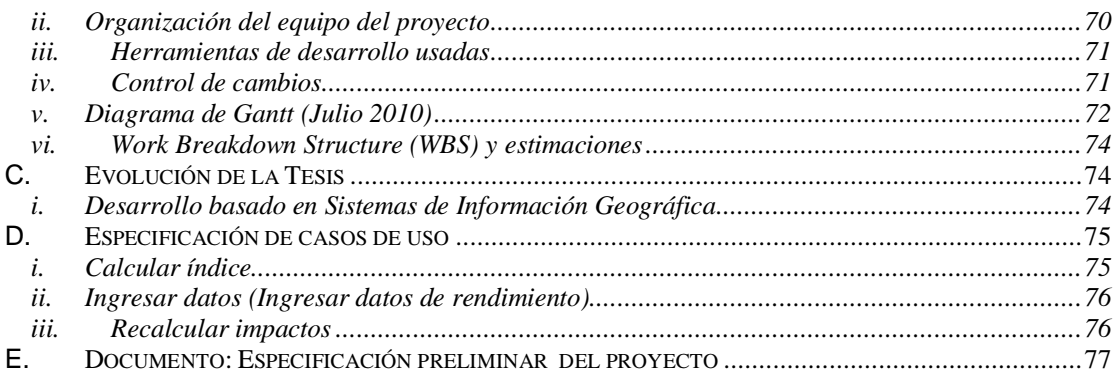

# Capítulo 1

# <span id="page-4-0"></span>Introducción

## <span id="page-4-1"></span>*1.1 Marco Contextual*

El presente proyecto de grado es realizado para la obtención del título de Ingeniero en Computación de la Facultad de Ingeniería, Universidad de la República, Montevideo, Uruguay.

Su principal objetivo es la investigación del estado del arte, la evaluación y propuesta de modelos a utilizar y el desarrollo e implementación de un prototipo para el análisis multirriesgo aplicado a la agricultura, para la empresa Ingenieros Consultores Asociados **[Ref. IV]** (ICA, empresa uruguaya especializada en la integración de tecnologías de la información) de la ciudad de Montevideo.

Los productores agropecuarios se enfrentan a diversos riesgos climáticos, financieros y de mercado que generan incertidumbre respecto a las decisiones del día a día. La geografía influye en los procesos de desarrollo de los cultivos ya que éstos varían de acuerdo a la localización espacial generando una zonificación por aptitudes del suelo y condiciones climáticas.

En este contexto, ICA ha desarrollado herramientas que facilitan la toma de decisiones de los diferentes actores involucrados, en las que se priorizan características como la facilidad de toma de datos en campo y el análisis espacial de los mismos, considerando la posición geográfica de los eventos y rendimientos, el desarrollo de sistemas de gestión agrícola de escritorio y sistemas web que permiten la publicación y rápido acceso de resultados y recomendaciones para el productor.

En el marco del presente proyecto, se desarrolla una herramienta de análisis de riesgo desde una visión global, considerando la multiplicidad de riesgos en los que se incurre a lo largo del ciclo del cultivo. Consideramos de gran relevancia el aporte que se realiza en el área, dado que a lo largo del proceso de investigación no se pudo determinar la utilización de modelos multirriesgo aplicados a la agricultura bajo la perspectiva dada por el presente trabajo.

# <span id="page-5-0"></span>*1.2 Motivación*

En la actualidad, nos enfrentamos a un constante cambio en el clima global alterado significativamente por diversos factores y que se considera una de las mayores amenazas medioambientales del mundo **[Ref. VI]** . Una de las actividades más vulnerable ante estos acontecimientos corresponde a la producción de alimentos; y por tanto, adquiere relevancia la forma en que éstos se producen y la mitigación de riesgos que reduzcan tanto su calidad como su rendimiento **[Ref. VIII]** .

El principal desafío del proyecto constituye el poder determinar cuánto afectan algunos factores que producen variabilidad en la producción. Para la determinación de la variabilidad en cuestión, se tomaron en cuenta la recolección de datos históricos de eventos climáticos, rendimientos de cultivos, entre otros; los cuales contribuyeron a desarrollar un análisis consistente que permita facilitar la toma de decisiones a futuro.

Durante el transcurso de la investigación, se constata la existencia de un número escaso de estudios realizados sobre índices de riesgos múltiples; lo cual eleva el nivel de dificultad al momento de incorporar a más de un evento climático en un mismo período de tiempo.

Así pues, el estudio se basa en la consideración de que el impacto de múltiples eventos no se puede calcular como la simple sumatoria de los impactos individuales de dichos eventos, sino que requiere un análisis especial que tome en cuenta la interrelación de los eventos y su impacto sobre los distintos cultivos.

Para ilustrar lo anterior, a modo de ejemplo, si consideramos la ocurrencia de dos eventos climáticos diferentes en una etapa particular de crecimiento de un cultivo, intuitivamente podemos inferir que el impacto que éstos tienen sobre el mismo es diferente (por ser eventos climáticos diferentes y afectar en forma distinta al cultivo en cuestión).

Por tanto, es de esperar que el orden en que estos eventos ocurren en forma combinada incida sobre el cultivo de diferente manera; siguiendo el mismo razonamiento, también es diferente la incidencia sobre el cultivo, si estos eventos ocurren en forma independiente.

## <span id="page-5-1"></span>*1.3 Introducción al problema*

El Proyecto se basa en la idea de contar con una herramienta informática que ofrezca la posibilidad de calcular índices multirriesgo para distintas zonas de nuestro país, motivado por el hecho de que en la actualidad, hasta donde sabemos, no existen estudios que determinen su valor mediante análisis.

La elaboración de la solución debe ser de características generales, siendo deseable que cualquier usuario de la aplicación pueda fácilmente ingresar información respecto al cultivo en cuestión (rendimientos, eventos climáticos, etc.) y en contrapartida obtener datos de interés acerca del riesgo agroclimático basado en dichos valores.

# <span id="page-6-0"></span>*1.4 Objetivos*

El principal objetivo de este trabajo consiste en desarrollar un modelo que permita estimar el impacto de los distintos riesgos agroclimáticos, y así brindar a empresas productoras y aseguradoras información útil en la toma de decisiones, contemplando en la misma la ocurrencia de eventos climáticos independientes y considerando asimismo, la ocurrencia de eventos múltiples.

Como punto de partida, se cuenta con información obtenida de estaciones meteorológicas de distintas zonas geográficas e información de cultivares que proporcionaron distintos valores de rendimientos en las áreas estudiadas.

Es así pues, que este proyecto, pretende establecer la base que permita a posibles futuros proyectos, continuar con la mejora de la metodología propuesta para el cálculo del índice multirriesgo. Siendo en este sentido, la investigación y el relevamiento del estado del arte un objetivo a lograr que permita dar marco a los aportes que este trabajo pueda ofrecer.

Finalmente, como objetivo último, se establece el desarrollo e implementación de una solución informática global que sirva como prototipo para el soporte del modelo mencionado.

# <span id="page-6-1"></span>*1.5 Método de solución*

Debido al desconocimiento del contexto, el alcance del proyecto y nuestra orientación destinada a la búsqueda de soluciones enfocadas desde el punto de vista informático, como primer paso es necesario interiorizarse e investigar los diferentes tópicos que éste involucra. Por lo cual, la primera fase de la solución es la familiarización con dicho contexto en la que los esfuerzos se dedican a recabar información relativa a la agricultura en general, etapas fenológicas, rendimientos, cultivos, eventos climáticos, riesgos agroclimáticos, entre otros; que permita comprender globalmente el marco contextual esgrimido.

Es así que dicha información es recabada en el documento del Estado del Arte, en la cual se refleja los conceptos manejados y herramientas estudiadas a lo largo del proyecto.

Luego de recabar y clasificar la información, el segundo paso es definir la información a utilizar, las fuentes de datos confiables y las herramientas informáticas realmente útiles.

Los datos utilizados son originarios de varias zonas de nuestro país. La principal fuente de información es INIA **[Ref. XIII]** "La Estanzuela" **[Ref. XII]** . En setiembre de 1998, el Instituto Nacional de Semillas **[Ref. XI]** (INASE) y el Instituto Nacional de Investigación Agropecuaria (INIA) realizaron un acuerdo de trabajo en el área de Evaluación Nacional de Cultivares con la finalidad de una mejor calidad a la hora de obtener información en tiempo menor y con la mayor eficiencia posible.

Se concurre a "La Estanzuela" a principios de febrero del presente año y en conjunto con la Ing. Agr. Marina Castro y el Ing. Agr. Andrés Berger se obtiene la información que necesitamos; la cual consta de rendimiento de cultivares de Young y del establecimiento "La Estanzuela".

Como tercer paso, ante la infructuosa búsqueda de una metodología existente que contemple los requerimientos establecidos, se considera la definición por nuestra parte de un modelo de riesgo agroclimático. Transcurridos varios meses de investigación, se decide basarlo en el Modelo de Regresión Múltiple detallado en el Marco Teórico del presente documento.

Es así, que el modelo propuesto, permite estimar el impacto que los distintos eventos múltiples tienen sobre el valor de rendimiento total del cultivo determinado.

El cuarto y último paso corresponde al diseño e implementación de una herramienta, que por medio de un "ToolBar" **[Ref. X]** (barra de herramientas que corresponde a un componente de una interfaz de usuario que permiten agrupar controles que al ser presionados invocan una funcionalidad sobre la aplicación sobre la que se encuentre) se incorpore al software ArcGIS (ArcGIS corresponde a un conjunto de productos de software en el área de los Sistema de Información Geográfica **[Ref. VII]** desarrollado por la empresa ESRI) **[Ref. XIV]** . Para su desarrollo se siguió la metodología de desarrollo en cascada con prototipo, en la cual en forma iterativa a través del desarrollo de versiones incompletas, se agregan nuevas funcionalidades hasta obtener el producto con cierto grado de terminación **[Ref. IX]** .

# <span id="page-7-0"></span>*1.6 Resultados obtenidos*

Como se menciona anteriormente, el modelo planteado requiere realizar una estimación del impacto de los eventos climáticos múltiples sobre el rendimiento de los distintos cultivos, la cual se hace utilizando regresión múltiple.

Para poder realizar la estimación de un coeficiente de impacto, es necesario que en el histórico existan datos de cultivos que hayan sido afectados por los eventos asociados a dicho coeficiente, en la fase fenológica asociada a dicho coeficiente.

Dados los datos con los que contamos, para lograr un mayor porcentaje de coeficientes calculados, se decidió reducir las fases fenológicas del Trigo a dos, agrupando las cuatro primeras y las tres finales. De esa forma se aumenta la cantidad de días de cada fase y con eso la ocurrencia de eventos múltiples en cada fase, mejorando el cálculo estadístico.

Como contrapartida, se sabe que existen diferencias en el impacto de los eventos individuales en las distintas fases agrupadas, con lo cual es de esperar que el impacto de los eventos combinados también sea distinto y se pierda precisión. De todas formas, para agrupar las fases intentamos que el impacto de los eventos en cada grupo sea similar.

Finalmente, el índice de riesgo representa la pérdida promedio esperada de rendimiento ocasionada por eventos climáticos expresada en kilogramos por hectárea.

# <span id="page-8-0"></span>*1.7 Conclusiones*

A partir del trabajo realizado y en base a los objetivos planteados, es que podemos arribar a las siguientes conclusiones generales en cuanto al problema propuesto y su solución.

Desde el punto de vista del modelado de la solución, desde un primer momento fue evidente la necesidad de comprender y familiarizarse en cuanto a la temática, conceptos y procedimientos manejados en al ámbito climático, agronómico y de seguros.

La carencia de datos correspondientes a los impactos de los diferentes eventos climáticos de forma individual a partir de fuentes heterogéneas, determinó algunos aspectos de las decisiones relacionadas a la solución y el enfoque adoptado sobre la misma.

Luego de analizar las metodologías propuestas por los proyectos de AECI **[Ref. XVI]** y Basualdo **[Ref. XV]** se decidió utilizar los datos procesados del proyecto AECI pues es el que más se adaptaba a la realidad de disponibilidad de datos y metodologías utilizadas en Uruguay.

Del estudio realizado a través de la investigación y elaboración del documento del Estado de Arte, no se logró identificar un modelo para el cálculo de riesgos agroclimáticos que contemple un escenario de riesgos combinados; y por tanto se elaboró una metodología en dicho sentido, la cual contempla riesgo individuales, riesgos combinados y etapas fenológicas de los cultivos.

Es así, que para el cálculo de un índice multirriesgo en base a los datos disponibles, la opción planteada que mejor se adapta a los requerimientos que ésta impone, corresponde al Modelo de Regresión Múltiple; en el entendido que nos permite realizar una estimación de una variable dependiente en base a múltiples variables independientes (en nuestro caso eventos climáticos).

Asimismo, a través de la utilización del modelo mencionado anteriormente y al hecho de partir de datos procesados (AECI) que permitieron contar con los índices de riesgo climático en forma individual y su grado correspondiente de afección (merma potencial de rendimiento), se logró determinar una estimación de dicha afectación sobre un cultivo para una zona determinada contemplando además, diferentes etapas fenológicas.

Finalmente, se elaboró un prototipo de una herramienta informática que permitiese poner en práctica el modelo obtenido. Dicha herramienta se implementó mediante una extensión para ArcGIS y en su elaboración se contemplaron diversos criterios deseables, entre los que podemos destacar su modularidad, adaptabilidad y extensibilidad.

# <span id="page-8-1"></span>*1.8 Organización del informe*

Como reflejo del trabajo realizado, se elabora el presente informe organizado de la siguiente manera:

1. Primer capítulo: Introducción.

- 2. Segundo capítulo: Definición del problema.
- 3. Tercer capítulo: Marco teórico. Regresión Múltiple.
- 4. Cuarto capítulo: Solución al problema
- 5. Quinto capítulo: Solución informática.
- 6. Sexto capítulo: Resultados.
- 7. Séptimo capítulo: Conclusiones.
- 8. Octavo capítulo: Trabajos Futuros.
- 9. Referencias
- 10. Bibliografía consultada no citada
- 11. Apéndices:
	- A. Análisis de riesgos del Proyecto.
	- B. Administración del Proceso.
	- C. Evolución de la Tesis.
	- D. Especificación de Casos de Uso.
	- E. Documento: Especificación preliminar del proyecto.

# Capítulo 2

# <span id="page-10-0"></span>Definición del problema

### <span id="page-10-1"></span>*2.1 Definición*

La oferta de seguros agrícolas va desde la cobertura de eventos adversos tradicionales hasta la cobertura de multirriesgo climático, contemplando algunas de las combinaciones de coberturas adicionales **[Ref. XVII]** . El concepto de multirriesgo en sí puede llegar a ser complejo de calcular debido a las múltiples variables y las interrelaciones entre ellas que se podrían llegar a considerar, tales como enfermedades, suelos, manejo agrícola, maquinaria utilizada, entre otros.

Es de interés por tanto, poder estimar y aproximarse lo más posible a los rendimientos agrícolas finales de sus cosechas. En base a esta idea es que se plantea el desafío de contar con una herramienta que, aplicando técnicas y conocimientos probabilísticos matemáticos e informáticos, pueda brindar un índice multirriesgo basado en eventos meteorológicos adversos para asistir a la toma de decisiones.

Este marco se centra sobre varias líneas de trabajo distintas: poder contar con la información necesaria para una estimación acertada, armar una solución coherente contemplando la mayor cantidad de variables posibles, predecir el índice multirriesgo, y como último punto brindar una herramienta útil para la toma constante de decisiones.

## <span id="page-10-2"></span>*2.2 Evolución de los Requerimientos*

Desde un comienzo, el objetivo principal del proyecto consiste en la creación de un modelo que permita estimar el impacto de diversos eventos climáticos sobre distintos cultivos, a fin de obtener un índice de riesgo que evalúe en cierto grado la disminución del rendimiento, utilizando para su realización un Sistema de Información.

Para ello, la metodología de trabajo utilizada consistió en

- División del problema en problemas de menor complejidad.

- Investigación de las temáticas relacionadas al dominio del problema.
- Identificación y análisis de datos relacionados al problema.
- Modelado de la solución
- Diseño e implementación de la solución informática

Conjuntamente con el establecimiento inicial de requerimientos, se considera como punto de partida los siguientes datos brindados por el cliente:

- Registros máximos y mínimos de temperatura de todo el país procedentes de la Dirección Nacional de Meteorología durante el período comprendido entre los años 1970 a 2003 y de las cuatro estaciones experimentales del INIA para igual período.
- Registros de precipitación (en mm) de todo el país procedentes de la Dirección Nacional de Meteorología (orientado al desarrollo y gestión de redes y sistemas de observación, procesamiento, análisis de datos obtenidos; el proveer a usuarios información meteorológica apropiada y coordinar las actividades del Servicio de Meteorología con otras de carácter interdisciplinario **[Ref. XVIII]**) para el período comprendido entre los años 1977 a 2003 y de las cuatro estaciones experimentales del INIA para igual período.
- Registros de ocurrencia, duración y tamaño de granizos procedentes de la Dirección Nacional de Meteorología durante el período comprendido entre los años 1970 a 2003.
- Diversos mapas sobre suelos (agua disponible, drenaje, compendio de suelos, etc.) procedentes de la Dirección de Suelos y Aguas (unidad dependiente del Ministerio de Ganadería Agricultura y Pesca que tiene por objetivo el contribuir a promover el uso y manejo racional del recurso natural suelo, con la finalidad de lograr el desarrollo sostenible del sector agropecuario **[Ref. XIX]** ) y Prenader (Programa de Manejo de Recursos Naturales y Desarrollo del Riego que tiene como objetivo central la recomposición del equilibrio entre el Medio Ambiente y las necesidades de crecimiento económico **[Ref. XX]** ).

De igual forma, se consideran de interés los departamentos de Río Negro y Colonia estableciendo además que los cultivos de interés corresponderían a los de soja, trigo y maíz.

Además, como riesgos a tratar se establecieron:

- Exceso hídrico
- Bajas Temperaturas
- Granizo

En forma complementaria, se debe desarrollar una herramienta informática que permita implementar el modelo obtenido anteriormente y añadirlo como una extensión al software ArcMap de ESRI **[Ref. XIV]** .

Dicha extensión tiene como objetivo el generar a partir de ubicaciones establecidas, los índices de riesgos para las localidades en las cuales se poseen datos, tanto sobre los cultivos como para los eventos climáticos.

Es así, que bajo este contexto se establecen los siguientes requerimientos:

- Relevar, evaluar y proponer metodologías de cálculo respecto al cálculo de riesgos agroclimáticos, tanto en su expresión individual como combinada.
- Determinar zonas de comportamiento homogéneo utilizando los datos de clima y suelos (para ello se debe definir el conjunto de datos a utilizar y evaluar la inclusión de datos del INE (Instituto Nacional de Estadística que representa el organismo que a nivel nacional tiene por objetivo la elaboración, supervisión y coordinación de las estadísticas nacionales **[Ref. XXI]**) de censos agropecuarios) y la herramienta de generación de dichas zonas.
- Elaborar mapas de riesgo de fenómenos climáticos individuales por cultivo.
- Elaborar mapas multirriesgo considerando los tres tipos de riesgos para etapas de mayor vulnerabilidad de maíz, trigo o soja.
- Diseñar una GDB (Una Geographical Data Base, es un repositorio de datos que posee la capacidad de almacenar datos Geográficos **[Ref. XXII]** ) conteniendo los datos necesarios para la elaboración de mapas de riesgo individual y combinados. Inicialmente no se define en donde se alojará dicha GDB.
- Proveer una solución informática que se integre con el software ArcMap, implementando solamente las funcionalidades que éste no provea.
- Estas funcionalidades deberán ser invocadas utilizando botones que se agruparán en una barra de herramientas (ToolBar) que se instalará como una extensión más del software base. Además, se podrá utilizar un generador de modelos gráficos (ModelBuilder que es una tecnología provista en ArcGIS, que permiten la creación de modelos, herramientas para análisis y automatización de flujos de trabajo **[Ref. XXIII]** ) para establecer algunos procesamientos de datos. Estos modelos de datos deben ser parametrizados y agregarse como una caja de herramientas (ToolBox que corresponde a la agrupación de un conjunto de herramientas relacionadas que brindan operaciones de geoprocesamiento **[Ref. XXIV]** ) al ArcToolBox (contenedor bajo el cual se gestionan todas las ToolBox disponibles para una aplicación en ArcGIS) de ArcGIS.
- Los procesos de análisis de datos que no sean provistos por ArcGIS deberán ser elaborados utilizando el software R (lenguaje y entorno FLOSS para el cómputo estadístico y visualización gráfica **[Ref. XXIV]** ) debiéndose proveer una interfaz para la invocación del mismo.
- Accediendo a través de la extensión elegida, se deberá brindar una interfaz que permita al usuario realizar consultas sobre distintos riesgos agroclimáticos previa selección de las áreas de interés (ie. Departamentos) con la posibilidad de extender el análisis a otras áreas u otros cultivos.

A modo de resumen, inicialmente se deben analizar los registros de eventos climáticos y a partir de la selección de una metodología, determinar cuáles de estos eventos corresponden a potenciales riesgos climáticos. En otras palabras; ante la sucesión de ocurrencia de diferentes eventos climáticos y considerando sus características, determinar cuando comienzan a

manifestarse los siguientes fenómenos agrometeorológicos: exceso hídrico, bajas temperaturas y granizo.

A partir de lo anterior, generar los mapas correspondientes a dichos eventos sobre los cultivos de interés. Acto seguido, conjuntamente con la vulnerabilidad de los cultivos de interés ante los fenómenos agro meteorológicos, generar los mapas de índices de riesgo para dichos cultivos bajo la afectación de riesgos individuales.

En una segunda etapa, se debe determinar la metodología con la cual considerar los fenómenos agrometeorológicos en forma combinada y cómo éstos afectan a los cultivos de interés según -la etapa fenológica en la que se encuentren, de manera de lograr un índice de riesgo para los mismos.

Es así, que a partir de los estudios de AECI **[Ref. XVI]** y Basualdo **[Ref. XV]** se seleccionan las metodologías a considerar para la identificación de los fenómenos agrometeorológicos y se diseña una Base de Datos para el soporte de dichas metodologías.

Una vez realizado el diseño se comienza el análisis de los datos disponibles de manera de iniciar la implementación de las metodologías seleccionadas y se esbozan los primeros lineamientos de cómo utilizar el producto de estas soluciones ante el escenario de riesgos combinados.

Es durante el transcurso de esta etapa, que se produce un punto de inflexión en el proceso de elaboración de la solución.

Este quiebre se produce por el hecho de no contar con la información necesaria por parte de los registros de los eventos climáticos obtenidos de fuentes heterogéneas para implementar los métodos de análisis seleccionados para la generación de los riesgos individuales, y por la complejidad que implica su procesamiento, estando fuera del alcance del trabajo propuesto inicialmente.

A partir de este momento y de común acuerdo con cliente y tutor, se revisan los requerimientos y se toma la decisión de no procesar los eventos climáticos de forma individual, lo cual llevaría un tiempo fuera del alcance de un proyecto de grado. Se decide dejar de lado lo realizado respecto al procesamiento de los datos originales y se comienza a trabajar con los datos ya procesados por el proyecto AECI **[Ref. XVI]** los cuales serán punto de partida para la obtención e implementación de un modelo que contemple un escenario de multirriesgos.

Por tanto, ante esta nueva perspectiva, se redefinen los requerimientos, los cuales se restringen a:

 Relevar, evaluar y/o proponer un modelo de cálculo referente al cálculo de riesgos agroclimáticos en forma combinada. Se determina además, que lo que realmente se necesita es la obtención de una ponderación que permita estimar cómo afectaría la ocurrencia de varios eventos climáticos dentro de un período de tiempo para las diferentes etapas fenológicas de cierto cultivo en una zona determinada.

- Diseñar un modelo de datos conteniendo la información necesaria para la elaboración de mapas de riesgo combinado.
- Respecto a la solución informática, se implemente el modelo anteriormente mencionado manteniendo las restricciones iniciales correspondientes al ArcGIS.

Esta nueva etapa ofrece nuevos desafíos, en los cuales destacamos principalmente los siguientes:

- Para poder estimar la ponderación en cuestión, es necesario contar no solamente con datos sobre los evento climáticos ocurridos en los últimos años, sino también debemos conocer el rendimiento del cultivo sujeto a estudio en dichos períodos.
- Al no disponer de datos referentes a rendimientos de cultivos en los datos del proyecto AECI-Agroseguros, se sugiere la utilización de datos de rendimientos correspondientes a la Evaluación de Cultivares del INIA, los cuales proveyeron datos correspondientes al establecimiento "La Estanzuela" y "Young" para los cultivos de trigo.
- El relevamiento sobre metodologías y modelos que contemplen un escenario de multirriesgo no brindó los resultados que esperábamos. Las fuentes consultadas no abordan el problema de la forma requerida (estimaciones de merma de rendimiento causados por efectos climáticos combinados); salvo por el hecho de realizarlo a través de la "superposición" de riesgos. Por tanto, fue necesario contemplar la elaboración de un modelo a tales efectos.

Desde el comienzo fue evidente la necesidad de determinar la incidencia que tienen eventos climáticos sobre el cultivo de estudio, siendo ésta una de las incógnitas necesarias para determinar la merma de rendimiento.

Es así, que inicialmente se sugirió el estudio de Econometría Espacial (término general para las pruebas estadísticas y modelos utilizados para hacer frente a posibles problemas introducidos por la presencia de efectos espaciales en el análisis de regresión **[Ref. XXVI]** ) de forma de poder determinar si ésta podría ser de utilidad. No obstante, si bien presupone que los valores de rendimiento entre puntos cercanos espacialmente tienden a ser similares entre sí respecto a los valores más distantes y la posibilidad de inferir un rendimiento de un cultivo a partir de otros valores, no podemos aplicar este método para estimar valores en caso de que ocurran varios eventos climáticos en forma simultánea. Además la restricción de contar con datos de rendimiento sólo en dos puntos en el espacio no era adecuada para la aplicación de este método.

Ante esta situación se decide utilizar el modelo de regresión múltiple, ante el cual los esfuerzos se centraron en lograr un modelo que permitiese evaluar la incidencia que posee sobre el cultivo la ocurrencia de más de un evento climático en forma simultánea.

# <span id="page-15-0"></span>*2.3 Requerimientos*

Contamos con los siguientes datos para Young y "La Estanzuela", Colonia entre los años 1970 al 2003 aproximadamente (datos obtenidos del proyecto AECI **[Ref. XVI]** ):

- Fenología del cultivo dada por duración en días de cada etapa, fechas probables de siembra, sensibilidad, coeficiente de afección, coeficiente de daño por etapa y por fecha de siembra para las especies de maíz, soja y trigo.
- Mapas de frecuencias de temperaturas con umbrales  $0^{\circ}$ C y -2  $^{\circ}$ C por decenas.
- Mapas de frecuencia de precipitaciones por decenas.
- Mapas de frecuencia de ocurrencia de granizo por decenas.
- Coeficientes de daño del cultivo por evento por decena.
- Coeficientes de pérdida del cultivo por fase y por evento.
- Pérdida esperada del cultivo por decena, por evento (probabilidad y % de pérdida).
- Pérdida esperada del cultivo por fase de desarrollo por evento (% de pérdida total).
- Zonas homogéneas en base a niveles de pérdidas por riesgo individual para departamentos del litoral del país (excepto Salto).

Asimismo, serán de interés los siguientes fenómenos agrometeorológicos:

- Exceso hídrico
- Bajas temperaturas
- Granizo

Se pide un modelo multirriesgo que permita establecer los porcentajes de pérdida totales al ocurrir más de un evento en forma simultánea o a lo largo del ciclo del cultivo, en forma espacial.

Para poder ponderar en forma más ajustada a la realidad cuánto afectan los eventos a la merma de rendimiento de los cultivos, se utilizan datos de rendimiento de la Evaluación de Cultivares del INIA. Los informes provistos por esta institución aportan datos del manejo realizado a los cultivos y los rendimientos finales obtenidos.

En el caso de la soja, se tienen variedades de ciclo corto y de ciclo largo, por lo que hay que decidir cómo manejar estos datos. Al tener las fechas de siembra y cosecha y los datos de clima para los mismos años se buscará la relación entre los rendimientos y los eventos ocurridos en esos períodos, de forma de obtener ponderadores de eventos para el análisis multirriesgo no arbitrarios y con algún grado de realidad.

Partiendo de los eventos climáticos de interés, intuitivamente podemos inferir que cada evento climático adverso genera una afección sobre los cultivos y por tanto se asocia un riesgo a dichos eventos. Ahora bien, también de igual manera podemos inferir, que el riesgo representado por la ocurrencia de eventos climáticos adversos y su duración y frecuencia no impacta a todos los cultivos por igual, sino que cada especie posee una vulnerabilidad particular ante los mismos.

Asimismo, la localización geográfica puede incidir en la fortaleza de un cultivo o no (a modo de ejemplo, dependiendo de la ubicación geográfica, se tienen por parte del suelo propiedades de absorción y retención de agua diferentes).

Por tanto, podemos modelar lo anterior mediante la siguiente expresión:

#### **Riesgo (i,l,p) = fn (Rexceso, Rbaja temp, Rgranizo)**

Donde i = cultivo,  $l = localización geográfica, p = período de tiempo.$ 

El Riesgo puede estar representado como un índice de riesgo o como un coeficiente de pérdida esperada del cultivo.

Se pide además, el diseño de una GDB que a partir de los datos mencionados anteriormente permita proveer de datos al modelo anteriormente mencionado y así facilitar la elaboración de mapas que ilustren las pérdidas mencionadas.

Finalmente, se deberá proveer una solución informática que a través de la utilización de las plataformas ArcGIS, ArcGIS Engine (conjunto de componentes SIG y recursos que los desarrolladores pueden utilizar para agregar capacidades SIG a aplicaciones nuevas o existentes **[Ref. XXVIII]** ), .NET (plataforma de desarrollo de Microsoft para el desarrollo de aplicaciones **[Ref. XXVII]**), fuente de algoritmos matemáticos R y visualización y uso en ArcGIS Desktop (conjunto de productos de software que corren en plataformas Desktop y que forman parte de la suite ArcGIS de ESRI <sup>[Ref. XXIX]</sup>); implemente el modelo propuesto y que cumpla con las siguientes características:

- La solución informática deberá integrarse con la aplicación ArcMap Desktop.
- Se deberán implementar solamente las funcionalidades que ArcMap Desktop no provea.
- Las nuevas funcionalidades se invocarán por medio de botones que se agruparán en una barra de herramientas (ToolBar) que se instalará como una extensión del software base. Además, se podrá utiliza un generador de modelos gráficos (ModelBuilder) para establecer algunos procesamientos de datos. Estos modelos de datos deben ser parametrizados y agregarse como una caja de herramientas (ToolBox) al ArcToolBox de ArcGIS.
- Procesamiento de datos: surgirá de las necesidades de procesamiento dadas por los requerimientos del modelo a implementar.

Accediendo a través de la extensión elegida, se deberá brindar las interfaces correspondientes que permita a los usuarios la ejecución de las siguientes funcionalidades:

- Selección de elementos geográficos sobre los cuales se desea realizar la consulta
- Selección de cultivos: A través de la interfaz de ArcMap, se deberá permitir seleccionar en el mapa la división (o divisiones geográficas) para marcar la zona de interés de la consulta.
- Consulta por índices de riesgo: En la consulta se deberán permitir establecer los siguientes parámetros:
- o cultivo
- o período de tiempo (fecha inicio y fecha fin)
- o riesgos a considerar
- Los resultados deberán ser visibles a través del mapa por el cual se efectuó la selección de las zonas de interés.
- Carga de datos: Los datos deberán ser cargados mediante una interfaz de sistema.

# Capítulo 3

# <span id="page-18-0"></span>Marco Teórico, Regresión Múltiple.

### <span id="page-18-1"></span>*3.1 Introducción*

El clima ha sido parte de la historia y de la evolución del planeta desde su inicio. Inclusive en nuestra sociedad actual, que se ve afectada por los constantes cambios tecnológicos, el clima sigue jugando un rol fundamental en nuestras vidas.

Las predicciones climáticas adquieren cada vez más importancia debido al impacto que los eventos extremos tienen en la actividad agropecuaria.

Uno de los propósitos de esta investigación es analizar el grado de afección que distintos eventos climáticos pueden tener en la productividad agrícola. Para poder hacer esto se deben medir los eventos climáticos específicos (lluvia, temperatura, granizo, etc.) en múltiples localidades distribuidas en el espacio, durante un tiempo definido (en lo posible, series no menores a 30 años para contar con una cantidad apropiada de datos y de esta forma obtener estimaciones coherentes). Posteriormente, para poder obtener superficies continuas de los eventos, se interpolan los datos Algunos métodos como el granizo son de tipo puntual, y no deberían tratarse como capas continuas. Las precipitaciones son otro ejemplo de dato localizado, que no admite el uso de los métodos convencionales de interpolación.

Se ha planteado elaborar un Sistema de Información basado en registros históricos que, integrado en un SIG, permita realizar la evaluación de riesgos en la producción agrícola desarrollada en Uruguay.

Para la elaboración de este Sistema de Información fue necesario establecer y describir una metodología para el desarrollo de un modelo estadístico que permita realizar una predicción sobre las afecciones anteriormente mencionadas en alguna zona particular.

El modelo que se ha desarrollado plantea un enfoque metodológico de tipo estadístico, utilizando en particular la técnica de Regresión Múltiple **[Ref. I]** . Esta técnica es aplicada para determinar en qué grado las variables climáticas explican parte de la varianza del rendimiento agrícola.

La regresión se define como un [procedimiento](http://www.monografias.com/trabajos13/mapro/mapro.shtml) mediante el cual se trata de determinar si existe o no relación de dependencia entre dos o más variables. Es decir, conociendo [los valores](http://www.monografias.com/trabajos14/nuevmicro/nuevmicro.shtml) de una o más variables independientes, se trata de estimar los [valores](http://www.monografias.com/trabajos14/nuevmicro/nuevmicro.shtml) de una variable dependiente. La regresión en forma gráfica, trata de [lograr](http://ads.us.e-planning.net/ei/3/29e9/cfa010f10016a577?rnd=0.35842601105566995&pb=1581cf864e8620b2&fi=97ab41ccf389df31&kw=lograr) que una dispersión de las frecuencias sea ajustada a una línea recta o curva.

Es frecuente el problema de tener un conjunto de mediciones (en nuestro caso de estaciones meteorológicas) y desear ajustar los datos observados a funciones que describan la relación entre la variable dependiente y la variable independiente. El planteamiento permite establecer un modelo matemático basado en optimización para dar solución al problema de calcular los coeficientes que satisfacen el criterio de mínimos cuadrados.

En este informe no nos centraremos en analizar la solución de mínimos cuadrados, sino que nos centraremos en el modelo de regresión múltiple que utilizamos para llegar a nuestra solución. Una referencia al problema de mínimos cuadrados la puede consultar en el Apéndice, Sección 1.

Un punto importante a tener en cuenta si se desea generar un modelo de regresión múltiple es el tamaño (n) de la muestra.

Mientras más predictores se incorporen en el modelo mayor será el valor de n necesario para poder estimar eficientemente los coeficientes de la regresión. En forma general, podemos decir que se requiere al menos 10 observaciones por cada predictor en el modelo. Sin embargo, existen métodos específicos para estimar el tamaño muestral adecuado en el estudio de un modelo de regresión.

El análisis de Regresión Múltiple es una técnica de análisis multivariable resuelta mediante mínimos cuadrados que establece una relación entre una variable dependiente y un conjunto de variables independientes. Se estiman los coeficientes de regresión que determinan el efecto que las variaciones de las variables independientes tienen sobre el comportamiento de la variable dependiente.

En la práctica, es más rápido e intuitivo modelar el comportamiento usando una sola variable (modelo univariado), pero algunas veces es bastante obvio notar que su comportamiento no puede ser explicado por sí solo, sino que depende de más de una variable. Por ejemplo, es imposible tratar de explicar el rendimiento de un cultivo basándose solamente en la caída de precipitaciones. Claramente las mermas del rendimiento se obtienen además por muchos otros eventos como bajas temperaturas, exposición a una granizada, vulnerabilidad frente a una enfermedad, entre otros. La mayoría de las veces los problemas se enfrentan a múltiples factores para analizar el comportamiento de una variable, lo cual se denomina objetivo de regresión lineal múltiple.

#### <span id="page-20-0"></span>*3.2 Modelo*

Este modelo supone la relación directa entre los valores adoptados por una variable dependiente (Y) y los de un conjunto de variables independientes  $(X_1, X_2, ..., X_n)$  mediante una ecuación del tipo:

$$
y = b_0 + b_1 x_1 + b_2 x_2 + \dots + b_n x_n
$$

donde  $b_0, b_1, b_2, ..., b_n$  son constantes que representan el término independiente de la ecuación y los coeficientes atribuidos a cada una de las variables  $x_1, x_2, ..., x_n$ . Estas constantes se ajustan siguiendo el método de máxima verosimilitud **[Ref. II]** o mediante el criterio de mínimos cuadrados el cual muestra que dado un conjunto de pares de datos en una experiencia, se quiere obtener una función que se ajuste lo mejor posible a los valores experimentales.

Es importante tener en cuenta que en la ecuación anteriormente presentada, los coeficientes de regresión representan las contribuciones independientes de cada variable independiente a la predicción de la variable dependiente. Otra forma de expresar este hecho es decir que, por ejemplo, la variable X1 se correlaciona con la variable Y, después de controlar todas las variables independientes. Este tipo de correlación es también conocida como una correlación parcial.

Dadas las variables independientes (X), la línea de regresión expresa la mejor predicción de la variable dependiente (Y). Sin embargo, la naturaleza rara vez (o nunca) es perfectamente predecible, y por lo general hay una variación sustancial de los puntos observados alrededor de la línea de regresión ajustada. La desviación de un punto particular de la línea de regresión (su valor teórico) se denomina valor residual.

Cuanto menor sea la variabilidad de los valores residuales en torno a la línea de regresión en relación con la variabilidad global, mejor será nuestra predicción. Por ejemplo, si no existe una relación entre las variables X e Y, entonces la proporción de la variabilidad residual de la variable Y a la varianza original es igual a 1,0. Si X e Y son perfectamente relacionadas entonces no hay variación residual y la proporción de varianza sería 0,0. En la mayoría de los casos, la relación que se sitúa entre estos dos extremos, es decir, entre 0,0 y 1,0. 1,0 menos esta proporción se denomina R-cuadrado o coeficiente de determinación. Este valor es interpretable de la siguiente manera: si tenemos un R-cuadrado de 0,4 entonces sabemos que la variabilidad de los valores de Y alrededor de la línea de regresión es 1-0,4 veces la varianza original, es decir hemos explicado el 40% de la variabilidad original, y queda el 60% con variabilidad residual. El valor R-cuadrado es un indicador de lo bien que el modelo se ajusta a los datos.

Habitualmente, el grado en que dos o más factores de predicción (independientes o variables X) están relacionados con la variable dependiente (Y) se expresa en el coeficiente de correlación R, que es la raíz cuadrada de R-cuadrado. En la regresión múltiple, R puede tomar valores entre -1 y 1. Para interpretar el sentido de la relación entre las variables, observar los signos (más o menos) de la regresión o coeficientes. Si un coeficiente es positivo, entonces la relación de esta variable con la variable dependiente es positiva (por ejemplo, mientras mayor sea el coeficiente

intelectual mejor es el promedio de calificaciones), si el coeficiente es negativo entonces la relación es negativa. Por supuesto, si el coeficiente es igual a 0, entonces no existe una relación entre las variables.

La regresión lineal múltiple supone que la relación entre las variables es lineal. En la práctica, este supuesto a veces no se cumple. Afortunadamente, los procedimientos de regresión múltiple no se ven muy afectados por pequeñas desviaciones de este supuesto. Sin embargo, como regla general, es prudente observar siempre el diagrama de dispersión de las variables de interés. Si la curvatura en las relaciones es evidente, puede considerar o bien la transformación de las variables, o permitir explícitamente los componentes no lineales.

En la regresión múltiple se asume que los residuales se distribuyen normalmente (es decir, siguen la distribución normal). Aunque la mayoría de las pruebas son muy robustas con respecto a violaciones de este supuesto, antes de sacar conclusiones definitivas, siempre una buena idea revisar la distribución de las principales variables de interés.

La principal limitación conceptual de todas las técnicas de regresión es que sólo se pueden determinar las relaciones, pero nunca estar seguros del mecanismo causal subyacente. Por ejemplo, se podría encontrar una fuerte relación positiva (correlación) entre la ocurrencia de una granizada con un tamaño de piedra "tamG" y la disminución en el rendimiento de un cierto cultivo. Por supuesto, la explicación más probable de esta correlación es que el tamaño de las piedras de granizo (una variable externa que no se incluyó en nuestro estudio) causó el daño. A pesar de que este ejemplo es bastante obvio, en investigación las explicaciones causales alternativas a menudo no son consideradas.

#### <span id="page-21-0"></span>*3.3 Modelo de Estimación*

En el caso general, el modelo estimado de regresión múltiple con p variables responde a la ecuación:

$$
y_i = \hat{b}_0 + \hat{b}_1 x_{i1} + \hat{b}_2 x_{i2} + \dots + \hat{b}_p x_{ip}
$$

donde  $b_0, b_1, b_2, ..., b_n$  son los coeficientes estimados del modelo <sup>[Ref. III</sup>].

El error cometido en esta predicción es:

$$
e_i = y_i - \hat{y}_i = y_i - (\hat{b}_0 + \hat{b}_1 x_{i1} + \hat{b}_2 x_{i2} + \dots + \hat{b}_p x_{ip})
$$

El criterio de mínimos cuadrados asigna a las estimaciones  $\hat{b}_i$  el valor que minimiza la suma de errores al cuadrado de todas las variaciones.

#### <span id="page-22-0"></span>*3.4 Forma matricial del modelo*

$$
Y = \begin{pmatrix} y_1 \\ y_2 \\ \vdots \\ y_n \end{pmatrix} \quad \hat{Y} = \begin{pmatrix} \hat{y}_1 \\ \hat{y}_2 \\ \vdots \\ \hat{y}_n \end{pmatrix} \quad b = \begin{pmatrix} b_0 \\ b_1 \\ \vdots \\ b_n \end{pmatrix} \quad b = \begin{pmatrix} \hat{b}_0 \\ \hat{b}_1 \\ \vdots \\ \hat{b}_n \end{pmatrix} \quad e = \begin{pmatrix} e_1 \\ e_2 \\ \vdots \\ e_n \end{pmatrix}
$$

$$
X = \begin{pmatrix} 1 & x_{11} & \cdots & x_{p1} \\ 1 & x_{12} & \cdots & x_{p2} \\ \vdots & \vdots & \ddots & \vdots \\ 1 & x_{1n} & \cdots & x_{pn} \end{pmatrix}
$$
denominada matrix de diseño.

Por lo que la expresión matricial del modelo de regresión múltiple es la siguiente:

 $Y = Xb + U$ <sup>[Ref. I]</sup> Esta expresión en forma matricial nos facilitará la realización de los cálculos computacionales, ya que dicha fórmula es necesaria para utilizar la librería Math.NET (mencionada y explicada en la Sección 5.2, Herramientas Utilizadas).

El modelo estimado también puede expresarse en forma matricial como:

$$
\hat{Y} = X\hat{b}
$$

$$
Y - \overline{Y} = e
$$

#### <span id="page-22-1"></span>*3.5 Ajuste por mínimos cuadrados*

Como mencionamos en la sección 3.3, el criterio de mínimos cuadrados asigna a los parámetros del modelo el valor que minimiza la suma de errores al cuadrado de todas las observaciones **[Ref. V]** .

$$
e_i = y_i - \hat{y}_i = y_i - (\hat{b}_0 + \hat{b}_1 x_{i1} + \hat{b}_2 x_{i2} + \dots + \hat{b}_p x_{ip})
$$

Los valores obtenidos por la variable *y* en un conjunto finito de casos n (en nuestro estudio serían las distintas tomas de valores meteorológicos obtenidos por estaciones a lo largo del año) son lógicamente diferentes entre sí ( $y_1$ <sup>'</sup>,  $y_2$ <sup>'</sup>,...,  $y_n$ ') y distintos a su valor promedio  $\overline{Y}$ . Estas diferencias pueden ser explicadas debido a que los valores son tomados en diferentes épocas del año así como también a los diversos factores que influyen en cada cultivo y en cada etapa fenológica.

Considerando estas variabilidades, existirán en la ecuación diferencias entre los valores reales previstos  $(Y_1', Y_2',..., Y_n')$  y los realmente obtenidos  $(Y_1, Y_2,..., Y_n)$ , llamadas residuales. Mostramos este resultado en la siguiente tabla:

**Variables Valores de las variables en los n casos**

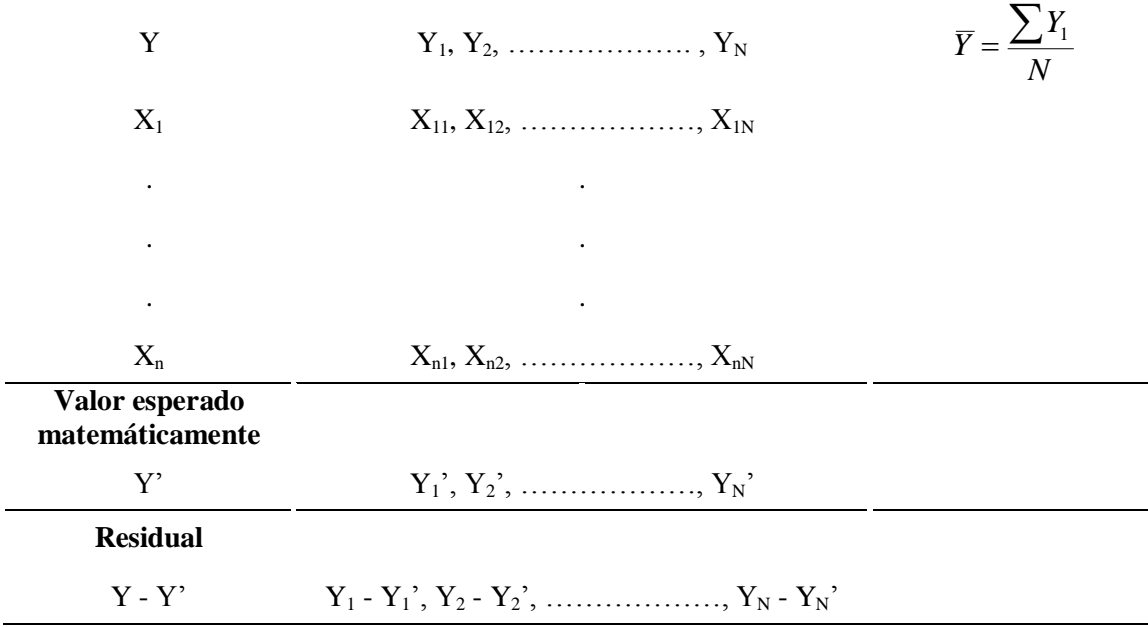

**Tabla 3.1** Residual Regresión Múltiple

Necesitamos estimar la varianza del error aleatorio U y un estimador razonable es la varianza de los errores de predicción (también conocidos como residuales del modelo):

$$
\hat{\sigma}^2 = \frac{\sum_{i=1}^n e_i^2}{n}
$$

Sin embargo, este estimador es sesgado (el sesgo se define como la diferencia entre la media del estimador y el verdadero valor del parámetro que se quiere estimar). Se utiliza, por tanto, la varianza residual para estimar  $\sigma^2$ , que si es una estimador insesgado de  $\sigma^2$ :

$$
S^{2} = \frac{\sum_{i=1}^{n} (y_{i} - \overline{y_{i}})^{2}}{n-p-1}
$$
denominado error estándar de regression múltiple <sup>[Ref. V]</sup>

# Capítulo 4

# <span id="page-24-0"></span>Solución al problema

## <span id="page-24-1"></span>*4.1 Introducción*

Comenzando con la solución del problema, investigamos sobre diferentes conceptos enfocados al agro con el principal objetivo de familiarizarnos con los distintos temas abordados a lo largo del proyecto y con las herramientas que utilizamos.

En base a la bibliografía citada, nos enfrentamos con dos enfoques distintos y comparativos entre sí con los cuales estuvimos trabajando en nuestra primera fase:

- 1. Proyecto Prosap-Birf ARG / 96-6-7 / 00 (Adriana B. Basualdo. Germán M. Heinzenknecht) **[Ref. XV]** .
- 2. Proyecto "Fortalecimiento de los Recursos Humanos en el área de los Seguros Agrarios" realizado por el Ministerio de Ganadería, Agricultura y Pesca en conjunto con la Agencia Española de Cooperación Internacional (AECI) y Agroseguro. Estudio que forma parte de dicho proceso y se basa en la elaboración de Mapas de Riesgo de Uruguay **[Ref. XVI]** .

#### <span id="page-24-2"></span>*4.2 Proceso de Investigación*

Luego de hacer un estudio de los distintos temas que abarca este proyecto, analizamos las diferentes posibilidades que estaban a nuestro alcance para poder lograr el objetivo establecido inicialmente.

Si bien manejamos distintas soluciones posibles para obtener el índice multirriesgo buscado, todas necesitaban algo en común, requerían que se contara con datos de clima y cultivos.

Desde el comienzo, teníamos presente la importancia de conocer información sobre los eventos climáticos considerados. Si bien la idea original era utilizar registros históricos de cada uno de ellos, a medida que avanzamos con la investigación e íbamos madurando la solución, la forma en que utilizaríamos dichos datos cambiaba. En una etapa avanzada del proyecto entendimos que nuestra solución solamente contaría con datos probabilísticos de los eventos en cuestión, hasta que llegamos al modelo que finalmente utilizaríamos. Este modelo terminó siendo una recopilación de lo que se había pensado originalmente y lo que se había planteado en esa etapa avanzada mencionada anteriormente.

En el modelo final se distinguen dos pasos o etapas bien marcadas, la obtención de los coeficientes de afección de los distintos eventos y sus combinaciones, y el cálculo del índice multirriesgo hallado a partir de una fórmula compuesta por lo hallado en el primer paso y por las probabilidades de ocurrencia de los eventos considerados.

Para obtener los coeficientes de afección de los eventos y sus combinaciones se consideraron varios mecanismos, entre ellos alguno que involucraba matemática actuarial, otro que intentaba utilizar econometría espacial para proyectar valores ponderados, y finalmente el utilizado que se basa en una regresión múltiple.

A través de la Matemática Actuarial **[Ref. XXX]** buscábamos generar una aplicación que relacionada a la teoría del interés y a la teoría de la probabilidad nos permitiera calcular un "precio" para los diferentes riesgos y la magnitud de los mismos. Debido a que su resultado generalmente es una teoría con notaciones complejas y maneja conceptos no fácilmente comprensibles, y como a su vez no podíamos asegurar un resultado para lo que buscábamos, decidimos investigar otras alternativas.

Tras descartar la Matemática Actuarial **[Ref. XXX]** como mecanismo a utilizar, surgió la posibilidad de proyectar, a partir de rendimientos teóricos, valores de rendimiento cuando ocurriese alguno de los eventos climáticos adversos, y de esta forma obtener los coeficientes. A esta altura del proyecto habíamos decidido usar solamente valores procesados, en particular la probabilidad de ocurrencia de los eventos climáticos en las distintas ubicaciones. Para realizar las proyecciones anteriormente mencionadas consideramos que la econometría espacial era la herramienta indicada.

Con el panorama más claro de lo que teníamos, de lo que nos faltaba y de lo que buscábamos, comprendimos que para llegar a calcular los coeficientes necesitábamos contar con datos reales de rendimiento los cuales los obtuvimos del INIA. Los datos disponibles estaban concentrados en dos localizaciones geográficas únicamente, lo que nos impedía utilizar econometría espacial.

Con los históricos de rendimiento y del clima, aplicamos la regresión múltiple que finalmente nos devolvería los coeficientes de afección buscados.

## <span id="page-26-0"></span>*4.3 Elección de Modelos*

Primeramente, para cada riesgo individual estudiado realizamos una comparación entre ambos estudios (AECI <sup>[Ref. XVI]</sup> y Basualdo <sup>[Ref. XV]</sup>) y nos centramos en el más conveniente para nuestro análisis. Luego, mediante decisiones de diseño llegamos a una restructuración del modelo migrando entre procesos y contemplando distintos tipos de información.

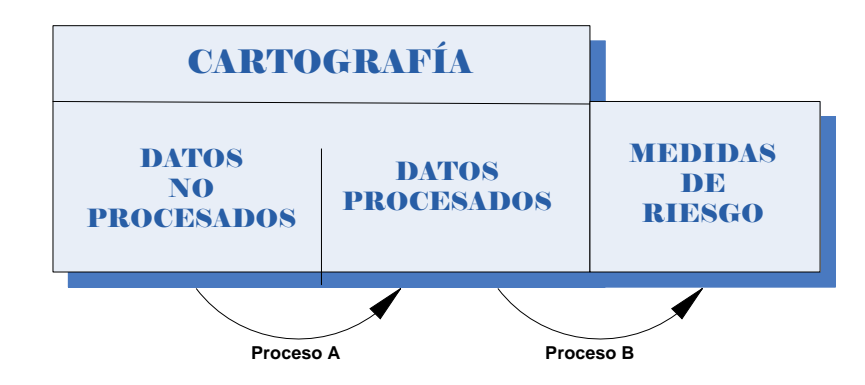

Nos enfrentamos con un problema fundamental a lo largo de nuestra investigación que fue la dificultosa tarea de conseguir la información necesaria.

Es por esto, que en el mes de noviembre de 2009 consideramos pertinente dejar de realizar el "Proceso A" (pasaje de datos no procesados a procesados mediante algún tipo de metodología, en este caso procesamiento de datos originales provenientes de las estaciones meteorológicas en datos de probabilidad de ocurrencia de los distintos eventos) para pasar a cumplir el "Proceso B" (a partir de datos ya procesados de probabilidad de ocurrencia de los distintos eventos lograr una análisis de riesgos). Esta decisión la tomamos debido a que no contamos con el tiempo necesario para el procesamiento de los datos.

Luego de un análisis en conjunto con cliente y tutor, llegamos a este acuerdo y evaluamos la posibilidad de contar con la información procesada para un cálculo de un índice multirriesgo.

Dado que fue posible obtener los datos procesados, tuvimos que rehacer nuestra Base de Datos atendiendo la nueva estructura de la información.

La sección de "Cartografía" consiste en el estudio y elaboración de los mapas geográficos, territoriales y de diferentes dimensiones lineales.

Nuestro cliente nos proveyó de algunas entidades que podrían solucionar la localización geográfica y las consultas por parte de los usuarios. Algunas de ellas son:

- Caminería
- Departamentos
- Espejos
- Centro Poblado
- etc.

Estudiamos la posibilidad de contar sólo con las entidades más usables ya que nuestro principal objetivo es el cálculo de un índice multirriesgo a partir de valores individuales de riesgo.

La sección de "Datos No Procesados" consiste en los datos originales de las estaciones meteorológicas sin procesar. Por ejemplo, registros de temperatura. Por otro lado, la sección de "Datos Procesados" se obtiene a partir de un tratamiento de los datos originales, por ejemplo podría ser información acerca del grado de afección que poseen las precipitaciones discriminado por etapa de cada cultivo en particular.

El estudio que consideramos para utilizar en esta etapa son los resultados expuestos por AECI, el cual posee apéndices en su informe general que contienen datos procesados para cada evento climático por separado.

Como ya mencionamos anteriormente, mediante una migración del análisis, llegamos a un nuevo diseño de nuestra Base de Datos el cual detallaremos en la sección posterior.

## <span id="page-27-0"></span>*4.4 Diseño de la Base de Datos*

Para comenzar con el diseño de la Base de Datos analizamos los conceptos de eventos climáticos adversos y de riesgos agroclimáticos por separado ya que, por ejemplo, el evento climático temperatura va a formar parte de la determinación del índice de riesgo de bajas temperaturas, sin representar el mismo concepto.

Consideramos los eventos climáticos como adversos ya que por ejemplo, ante la presencia del riesgo de exceso hídrico, que puede adquirir características catastróficas, se podrían ocasionar daños de impacto regional que podrían traer como consecuencia pérdidas importantes de la producción agrícola.

Como nuestro proyecto se basa sólo en el análisis de los riesgos de bajas temperaturas, granizo, exceso hídrico elaboramos el módulo de "Eventos Climáticos" como entidades separadas:

![](_page_27_Picture_252.jpeg)

- Evento Climático que generaliza los atributos en común de los diferentes eventos climáticos
	- o *Código: Integer* identificador del evento.
	- o *Descripción: String* nombre del evento.

-Código : Integer -DiaAnio : Integer -Anio : Integer -TamanioMaximo : Decimal **Granizo** -Código : Integer -DiaAnio : Integer -Anio : Integer

-TemperaturaMinima : Decimal **Temperatura**

-Código : Integer -DiaAnio : Integer -Anio : Integer -Precipitacion : Decimal **Lluvia**

- Granizo
	- o *Código: Integer* identificador del registro.
	- o *DiaAnio*: *Integer* valor entre 1 y 365 que representa el día del año del registro de granizo.
	- o *Anio: Integer* año.
	- o *TamanioMaximo: Decimal*  tamaño máximo de la piedra.
- Temperatura
	- o *Código: Integer* identificador del registro.
	- o *DiaAnio*: *Integer* valor entre 1 y 365 que representa el día del año del registro de temperatura.
	- o *Anio: Integer* año.
	- o *TemperaturaMinima: Decimal*  temperatura mínima registrada.
- Lluvia
	- o *Código: Integer* identificador del registro.
	- o *DiaAnio*: *Integer* valor entre 1 y 365 que representa el día del año del registro de lluvia.
	- o *Anio: Integer* año.
	- o *Precipitacion: Decimal*  precipitación registrada.

En base a la elección de modelos que optamos, comenzamos con el análisis del diseño planteado y de la información necesaria para el cálculo del índice multirriesgo.

También guardamos registro en una tabla llamada "DatosEventos" con la información contemplada para cada evento, tomando como valores límite, por ejemplo, el umbral de temperatura en 0º, la cantidad de días continuos para las precipitaciones en 3 y la cantidad de milímetros también para precipitaciones en 100:

![](_page_28_Picture_297.jpeg)

- DatosEventos
	- o *Código: Integer* identificador del registro.
	- o *Dato*: *String* valor de la información.
	- o *Descripción: String*  descripción del registro de información.

Al analizar el apéndice de fenología del estudio de AECI, nos encontramos con dos tipos de tablas de información. La primera indica la duración en días de cada etapa para diferentes cultivos, y la segunda sobre el grado de afección de cada riesgo climático, también por etapa.

Realizamos un análisis por cada tipo de tabla y nos encontramos con información acerca de la duración en días de cada etapa del cultivo discriminado por período (ciclo medio o ciclo largo y fecha). Continuando con nuestro diseño de la Base de Datos, contemplamos las entidades "Cultivos", "Fases" y "DuracionFases" las cuales registran la información de fenología de los cultivos:

![](_page_28_Figure_24.jpeg)

- Cultivos
	- o *Código: Integer* identificador del registro.
	- o *Descripción*: *String* nombre del cultivo.
- Fases
	- o *Código: Integer* identificador del registro.
	- o *Descripción*: *String* nombre de la fase.
- DuracionFases
	- o *Porcentaje: Integer* porcentaje de duración de la fase.

Luego vimos la necesidad de incorporar dos nuevas entidades denominadas "Ubicación" y "Departamentos". Representan las zonas y departamentos de nuestro país donde se registran datos de probabilidades de ocurrencia, rendimiento y eventos climáticos y consideramos necesaria la entidad "Departamentos" ya que el usuario al realizar una consulta selecciona primero un conjunto de departamentos antes de consultar el índice. Una ubicación se encuentra necesariamente en un departamento:

![](_page_29_Figure_9.jpeg)

- Ubicacion
	- o *Código: Integer* identificador del registro.
	- o *Nombre*: *String* nombre de la ubicación.
	- o *Longitud*: *Decimal* –longitud.
	- o *Latitud*: *Decimal* –latitud.
- Departamentos
	- o *Código: Integer* identificador del registro.
	- o *Nombre*: *String* nombre del departamento.

Posteriormente continuamos contemplando la información sobre rendimiento, la cual representamos en dos entidades diferentes "RendimientoPotencial" que representa el rendimiento "ideal" de un cultivo (esto es sin intervención de ningún tipo de riesgo climático) obtenido de la ejecución de la regresión múltiple y representado por el término independiente, y en "Rendimiento" donde registramos los rendimientos obtenidos en las cosechas:

![](_page_29_Picture_267.jpeg)

- Rendimiento
	- Siembra: Date fecha de siembra del cultivo.
- o *FechaEsp*: *Date* fecha esperada de la cosecha.
- o *Rend*: *Decimal* rendimiento obtenido en la cosecha.
- o *MF\_VI1, RH\_PI1, RH\_CI1: Decimal* Información sobre enfermedades en porcentaje donde se contemplan sólo las que afectan menos del 20%.
- RendimientoPotencial
	- o *RendimientoPotencial: Decimal* registro del rendimiento potencial.

La última entidad contemplada posee información de probabilidades de ocurrencia de los diferentes eventos:

![](_page_30_Figure_6.jpeg)

- ProbabilidadOcurrencia
	- o *Decena: Integer –* decena del año del registro de probabilidad.
	- o *ProbabilidadOcurrencia: Decimal –* valor de probabilidad.

El problema que se nos planteó por último fue que el cálculo de los coeficientes de la regresión múltiple conlleva varios minutos de ejecución, por lo que se le brinda al usuario la posibilidad de recalcular los coeficientes manteniendo los valores en la tabla "ImpactosEventos" de la base de datos:

![](_page_30_Picture_161.jpeg)

ImpactosEventos

o *iEvento: Decimal –* coeficiente correspondiente de la regresión múltiple.

Llegamos así al siguiente diseño de la Base de Datos:

![](_page_31_Figure_1.jpeg)

# <span id="page-32-0"></span>*4.5 Formulación índice multirriesgo*

Una de las primeras formas que sugerimos para encarar el problema fue utilizando econometría espacial (definida inicialmente por Anselin, estableciendo que la misma es una rama de la econometría que se ocupa del tratamiento de la interacción espacial (autocorrelación espacial) y la estructura espacial (heterogeneidad espacial) en base a modelos y técnicas para llevar a cabo una correcta especificación, estimación, test de hipótesis y predicción de modelos **[Ref. XXXI]** ). La aproximación por econometría espacial presupone que los valores del rendimiento entre puntos cercanos tiendan a ser más parecidos entre sí que los valores de los puntos más lejanos. A partir de esto podemos intentar proyectar el rendimiento de un cultivo a partir de otros valores, pero no podemos aplicar este método para estimar valores en caso que ocurran varios eventos climáticos simultáneamente. Por lo anterior entendimos necesario buscar la forma de obtener una ponderación para estimar como afectaría la ocurrencia de varios eventos climáticos en forma simultánea (o en un período de tiempo corto) para las distintas etapas fenológicas de cierto cultivo en un zona determinada.

La importancia de encontrar esta ponderación radica en el hecho de que la afección de dos o más eventos climáticos sobre el rendimiento de un cultivo no se puede calcular como la suma de las afecciones provocadas por cada evento en forma independiente, sino que es de esperar que los mismos o bien se potencien o bien se contrarresten en cierta medida.

Consideramos que para un cultivo se presentan las mismas condiciones (suelo, fecha de cosecha, metodología de producción, entre otros) salvo la ocurrencia de diferentes eventos climáticos.

Supongamos que:

- a partir de un conjunto de datos  $D_1$  con la presencia de un evento climático  $E_1$  se obtiene un rendimiento  $R_1$  para el cultivo C.
- a partir de un conjunto de datos  $D_2$  con la ocurrencia de un evento climático  $E_2$  se obtiene un rendimiento R<sub>2</sub> para el mismo cultivo C.
- a partir de un conjunto de datos  $D_{12}$  con la ocurrencia simultánea de los eventos  $E_1$  y  $E_2$  se obtiene el rendimiento  $R_{12}$  para el cultivo C.

Entonces el rendimiento  $R_{12}$  lo podemos expresar como  $(R_1 U R_2)^*$ Ponderación.

Para poder estimar la ponderación en cuestión fue necesario contar con datos históricos de rendimiento de cultivos, así como también los correspondientes a ocurrencia o no ocurrencia de los eventos climáticos que afectaron a dichos cultivos.

Los datos históricos de rendimiento de los cultivos fueron cedidos por el equipo de trabajo del INIA, en particular a la Ing. Agr. Marina Castro del establecimiento "La Estanzuela". Los datos climáticos fueron tomados del estudio realizado en el marco del proyecto "Fortalecimiento de los recursos humanos en el área de los seguros agrarios" realizado por AECI, MGAP y Agroseguro.

Una vez recopilados los datos y al comenzar la tarea de hallar las ponderaciones previamente mencionadas, se presentaron varias interrogantes propias del área agronómica. Algunas de ellas fueron:

*¿Qué entendemos por evento climático continuo?* Si ocurre un evento E1 y luego de x días ocurre el mismo evento E1, *¿cuál debe ser el valor de x para que el primer E1 se considere distinto al segundo E1?*

*¿Consideraremos todas las fases de los distintos cultivos?* Esto implicaría tener que manejar cada una de ellas por separado.

*¿Qué sucede con las condiciones del suelo? ¿Y con la metodología de producción?* Supongamos que ocurra primero el evento E1 y luego el evento E2, *¿consideramos que esta situación es la misma que si ocurre primero E2 y luego E1?* En caso que tomemos las situaciones anteriores como distintas, *¿disponemos de recursos para analizar todas las combinaciones posibles?* 

Debido al alcance de nuestro proyecto y a los datos de los que disponemos, se determinó que no se estaba en condiciones de considerar todas las variables existentes. Para eso se deben dejar de lado algunas de las variables, de tal forma que el modelo resultante sea suficientemente simple como para poder estudiarlo, y suficientemente preciso como para que no se aleje demasiado de la realidad y siga teniendo validez teórica e importancia para el cliente.

Una de las formas que se pensaron para calcular el índice multirriesgo es establecer las probabilidades para las distintas combinaciones. Esto implica realizar una única fórmula que contenga varias partes. Cada parte estará compuesta por la probabilidad de ocurrencia de dos o más eventos climáticos, en la fase correspondiente del cultivo, y contará con la ponderación (de afección) estimada para los eventos participantes.

Otra forma para calcular el índice multirriesgo es considerar la afección del/los evento/s en cada fase del cultivo, y luego ir considerando esos datos en los cálculos de la etapa siguiente.

![](_page_33_Figure_7.jpeg)

Podemos representar lo anterior con la siguiente figura:

Los valores calculados para las variables presentes en la Fase 1 se utilizan en la Fase 2. Una vez que se obtienen valores de la Fase 2 (que incluyen los de la Fase 1), éstos se utilizan para el cálculo correspondiente en la Fase 3. Continuamos con este razonamiento hasta alcanzar la última fase, y de esta forma nos aseguramos que la "Fase n" incluye los cálculos de todas las fases anteriores.

Se decidió utilizar el método de regresión múltiple para el cálculo de los ponderadores de afección de eventos múltiples. Es así que decidimos reformular el cálculo del índice multirriesgo basándonos en este método que contempla la relación entre dos o más variables.

Por tanto, partimos primeramente de un planteo sencillo, al cual sucesivamente le agregamos variables de manera de aproximar el modelo a la realidad lo más posible. -.

El modelo inicialmente planteado supone que el rendimiento obtenido de un cultivo se puede dividir en dos secciones, el rendimiento potencial y la merma, y que la merma es atribuible a los diferentes eventos climáticos que sucedieron a lo largo del desarrollo del cultivo. Le llamamos rendimiento potencial al rendimiento promedio esperado cuando no ocurren eventos climáticos. Es así, que la expresión matemática para lo expresado anteriormente corresponde a:

$$
R_{real} = R_{potential} - M
$$

donde  $R_{real}$  corresponde al rendimiento real obtenido tras la cosecha,  $R_{potential}$  es el rendimiento potencial a obtener por un cultivo de sus características, y M es la merma del rendimiento de la cosecha causada por la incidencia climática.

Ahora bien, si simplificamos la realidad dejando de lado la diferencia en el impacto de los eventos climáticos en distintas fases fenológicas, considerando al ciclo del cultivo como un todo y que el mismo puede ser afectado por los eventos climáticos (1 = temperatura, 2 = exceso hídrico y 3 = granizo), podemos - basándonos en la ecuación anterior – expresar su rendimiento de la siguiente manera:

$$
R_{\text{real}} = R_{\text{potential}} - (I_1 + I_2 + I_3) + (C_{12} + C_{13} + C_{23}) + (C_{123})
$$

donde  $(I_1 + I_2 + I_3)$  corresponde a la merma en el rendimiento causada por el impacto de eventos climáticos individuales (temperatura, exceso hídrico, granizo);  $(C_{12} + C_{13} + C_{23})$ corresponde a la merma en el rendimiento causada por la ocurrencia de eventos combinados (granizo y temperatura baja, o exceso hídrico y granizo por ejemplo); y  $(C_{123})$  corresponde a la ocurrencia de los tres eventos climáticos.

Cabe destacar, que en esta primera instancia, se han realizado una serie de simplificaciones a saber:

- Fases fenológicas: tal como mencionamos con anterioridad, no se consideraron las diferentes etapas fenológicas del cultivo (más adelante serán consideradas).
- Orden en que ocurrieron los eventos climáticos combinados. Es decir, no se diferenciará la ocurrencia de granizo y luego exceso hídrico, de la ocurrencia de exceso hídrico y luego granizo, y a los efectos del estudio constituirán el mismo evento combinado. Lo mismo ocurre con el caso de los tres eventos combinados.
- Independencia en la incidencia de eventos climáticos entre etapas fenológicas distintas; en otras palabras, la incidencia de un evento climático en la etapa fenológica i es independiente de los eventos climáticos ya ocurridos en etapas fenológicas previas, y de los eventos que ocurrirán en etapas fenológicas futuras.

Prosiguiendo con la elaboración de la expresión, es que contemplamos el conteo de los eventos climáticos. Es así que no solo nos interesa si ocurrió o no el evento sino que también es relevante la cantidad de veces que éste ocurrió. Incorporando este valor a la formulación, llegamos a lo siguiente (n<sub>i</sub> es la cantidad de veces que ocurrió un evento climático dentro de la misma fase):

$$
R_{real} = R_{potential} - [(n_1l_1 + n_2l_2 + n_3l_3) + (n_{12}C_{12} + n_{13}C_{13} + n_{23}C_{23}) + (n_{123}C_{123})]
$$

Ahora bien, si consideramos las diferentes etapas fenológicas por las que atraviesa el cultivo, definimos las incidencias de los eventos climáticos en la etapa fenológica i como:

$$
F^i = (n_1^i I_1^i + n_2^i I_2^i + n_3^i I_3^i) + (n_1^i{}_2 C_{12}^i + n_3^i{}_3 C_{13}^i + n_2^i{}_3 C_{23}^i) + (n_1^i{}_{23} C_{123}^i)
$$

Siguiendo con este análisis, si un cultivo posee *n* etapas fenológicas, la expresión a considerar resulta de la siguiente forma, la cual expresa nuestro modelo final de rendimiento promedio esperado:

$$
R_{real} = R_{potential} - \sum_{i=1}^{n} Fi
$$

Para poder realizar el cálculo de un índice, debemos hallar los valores  $I_i$  y  $C_{i,j[k]}$ . Los coeficientes de impacto de eventos individuales I<sub>i</sub> fueron tomados del estudio de AECI. Por otro lado, los coeficientes de impacto de eventos combinados  $C_{i|k}$  se obtuvieron mediante el uso de mínimos cuadrados utilizando un histórico de rendimiento y de eventos climáticos. Por último, los valores de cantidad de ocurrencias n<sub>ifillkl</sub> serán sustituidos por los valores de probabilidad de ocurrencia de los eventos, tanto individuales como combinados.

Todos estos valores se detallan y muestran en el capítulo 6 de resultados.
# Capítulo 5

# Solución Informática

En esta sección presentaremos la solución informática al problema planteado, mostrando la arquitectura, los principales casos de uso, la implementación y el testing realizado.

## *5.1 Especificación funcional*

La principal necesidad a cubrir por parte del usuario es el cálculo del índice multirriesgo a partir de la selección de varios parámetros de entrada como lo son el cultivo, la zona, el conjunto de eventos climáticos adversos y un rango de fechas especificada. A partir de esos datos de entrada, se le mostrará al usuario un valor calculado que representará el impacto en el cultivo de los eventos seleccionados para esa zona. Dicho valor es al que denominamos índice multirriesgo.

Además del cálculo del índice, se le brinda al usuario la posibilidad de ingresar los datos necesarios para realizar dicho cálculo en otras zonas y para otros cultivos, así como también agregar nueva información para cultivos y zonas ya existentes para lograr una mayor precisión en el cálculo del índice. Los datos que se ingresan son de rendimiento e histórico de eventos climáticos.

Luego de ingresados nuevos datos el usuario puede indicar al sistema que recalcule el impacto de los eventos considerando la nueva información disponible.

A continuación presentamos un diagrama de casos de uso con los principales casos de uso del sistema:

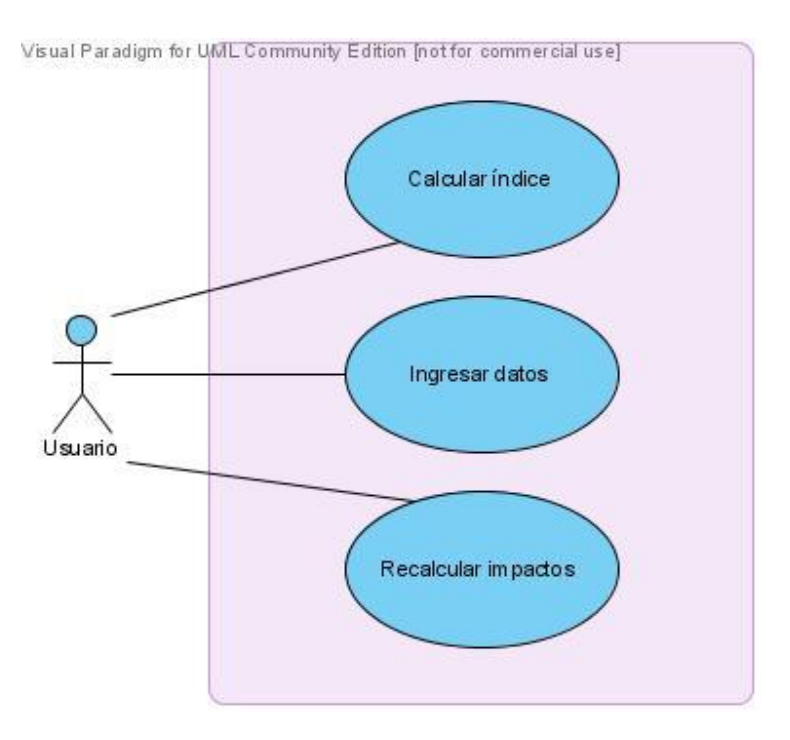

## *5.2 Herramientas utilizadas*

La IDE (*Integrated Development Environment.* Entorno de desarrollo integrado usado como aplicación para editar código, compilar, editar y como constructor de una interfaz gráfica (GUI)) utilizada fue Microsoft Visual Studio 2005 para Windows. Se optó por esta herramienta debido a su sencillez, a sus amplios beneficios profesionales a la hora de programar en equipo y por el soporte sobre varios lenguajes de programación lo que nos brindó libertad al elegir nuestro lenguaje de implementación. Además brinda facilidades para la interacción con otros software lo que facilitó la integración con el ArcGIS de ESRI.

El lenguaje utilizado fue C# (C Sharp) el cual está desarrollado y estandarizado por Microsoft incluido en la plataforma .NET. Es un derivado de los lenguajes  $C$  y  $C_{++}$  y fue elegido por ser moderno, simple y por brindar un ambiente elegante y unificado.

Para realizar los cálculos matemáticos complejos en el lenguaje C# utilizamos la biblioteca Math.NET. La misma es una biblioteca matemática de código libre (MIT/X11, LGPL y GPL) orientada a proveer un framework autónomo para cálculos científicos en el área del álgebra numérica y simbólica.

El servidor de base de datos utilizado fue Microsoft SQL Server 2005 Express. El mismo es una versión gratuita del servidor Microsoft SQL Server 2005 que tiene algunas limitaciones como ser un máximo de 4GB de espacio en disco para cada base de datos y 1GB de memoria RAM utilizada en su ejecución, entre otras.

Como manejador del servidor de base de datos utilizamos el software Microsoft SQL Server Management Studio, el cual provee una interfaz gráfica para la realización de tareas administrativas de la base de datos, así como un editor de SQL, entre otras ventajas.

Además se utilizó un repositorio de datos para la sincronización de la información. El mismo fue brindado por la URI (Unidad de Recursos Informáticos) de la Facultad de Ingeniería y consistió en un sistema de revisiones de versiones de software (SVN). Este repositorio lleva control de los cambios realizados por distintos usuarios, de fechas de modificación, de versiones pudiendo ser accedido por diferentes personas en distintas máquinas. Necesidades tales como la posibilidad de que varias personas puedan modificar y administrar el mismo conjunto de datos (en nuestro caso un proyecto en .NET) nos llevaron a la utilización de dicha herramienta. Otra ventaja importante es la capacidad de regresar a una versión anterior o deshacer alguna modificación mediante una simple instrucción.

En el proceso de investigación y pruebas de la fórmula a utilizar para el cálculo del índice hicimos uso del software y lenguaje R, el cual es libre, brindándonos un entorno de programación para el análisis estadístico y gráfico. El usuario ejecuta las funciones mediante comandos definidos y los resultados son visibles directamente en la pantalla. De esta manera pudimos realizar pruebas de regresión múltiple y analizar los resultados sin la necesidad de implementarlo en C#.

En el transcurso del proyecto se acordó con el cliente que la implementación a realizar se trataría de una extensión para el ArcMap de ESRI. El mismo es el principal de una serie de componentes que forman el juego de programas de procesamiento geoespacial de ESRI. ArcMap permite ver, crear, editar y analizar datos geoespaciales. En el contexto de nuestro proyecto, ArcMap nos facilitó la tarea de mostrar al usuario el mapa de Uruguay y permitirle seleccionar la zona para la cual quiere conocer los índices multirriesgo.

Para realizar los diagramas de UML se utilizó el software Visual Paradigm for UML, versión Community Edition.

## *5.3 Diagramas de secuencias del Sistema*

A continuación mostramos dos diagramas de secuencia para dos operativas básicas del sistema. El primero refleja el cálculo del índice multirriesgo, la operación madre del sistema.

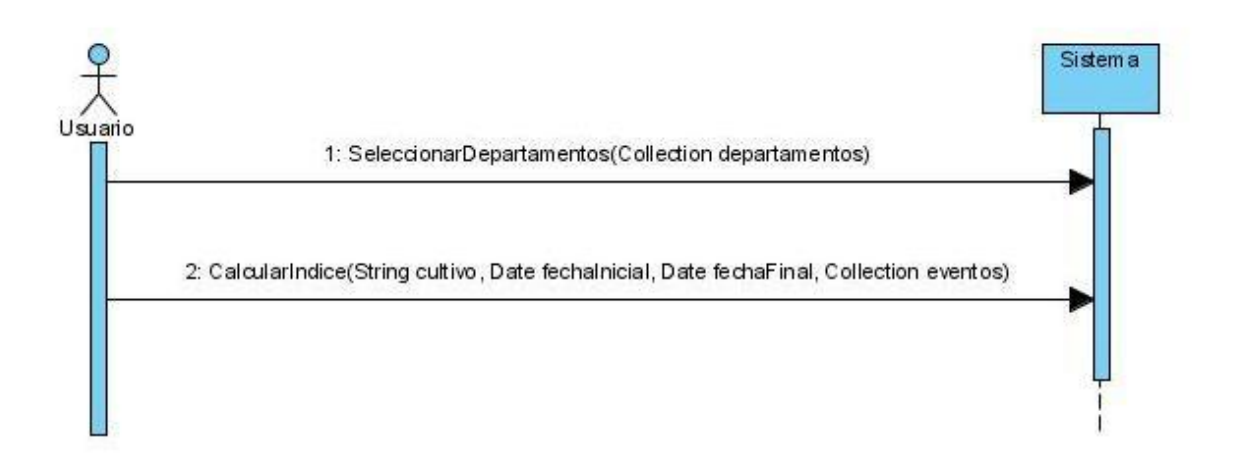

En el segundo diagrama mostramos las operaciones que deberían ser ejecutadas cuando se ingresa una ubicación nueva y se quiere poder calcular índices de riesgo en ella. Inicialmente se deben ingresar los datos de la nueva ubicación; luego se ingresa el histórico de rendimiento de cultivos y el de los distintos eventos para esa ubicación; finalmente se le indica al sistema que calcule los coeficientes de impacto de los eventos.

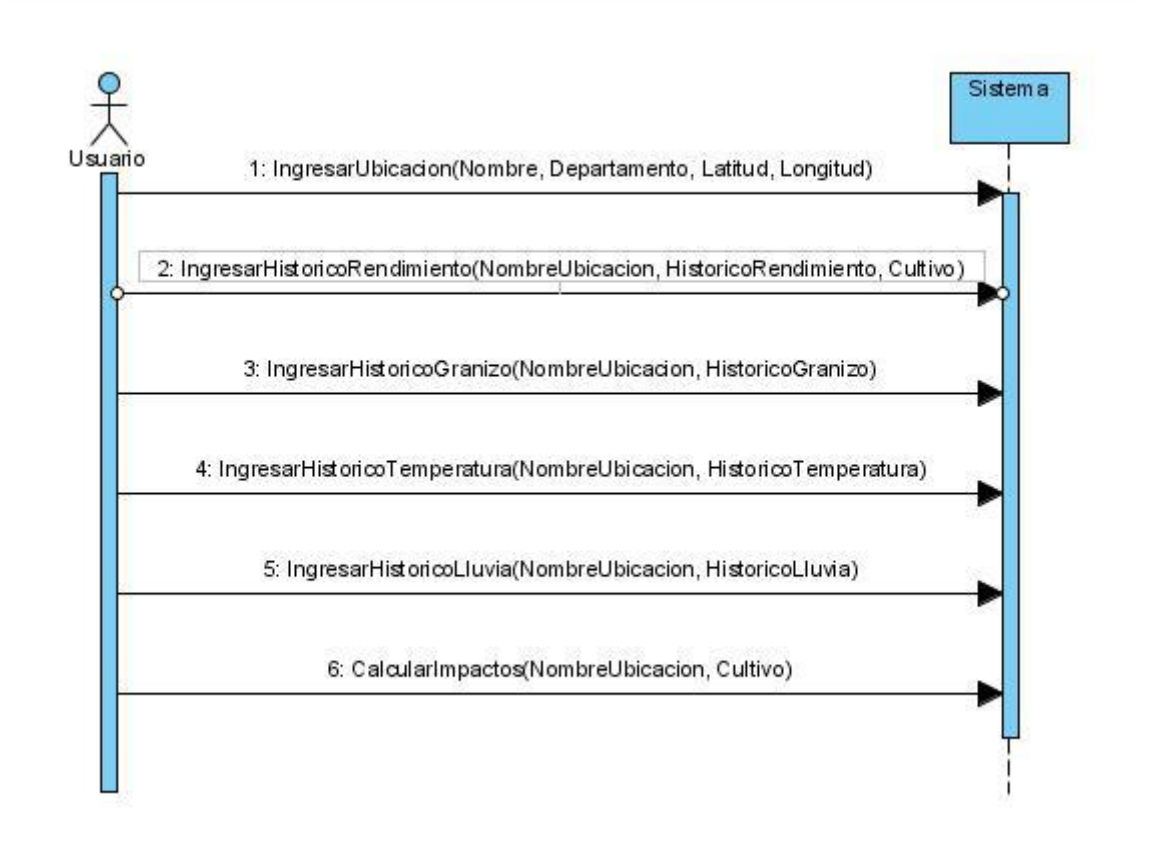

## *5.4 Diseño*

A pesar de que el mismo consiste solamente de una extensión para ArcGis, y el cliente no tiene ningún requerimiento específico en cuanto al diseño, al tratarse de un proyecto de grado para la carrera Ingeniería en Computación, decidimos realizar un sistema cuya arquitectura contara con algunas características deseables:

- **Mantenibilidad:** Dado que el proyecto se considera un primer paso hacia un objetivo mayor, y que el trabajo a futuro es mucho, consideramos importante que el sistema resultara sencillo de ampliar y modificar.
- **Funcionalidad:** Se cumplieron con todas las expectativas de funcionalidad que tenía el usuario respecto al sistema, e incluso se agregaron algunas adicionales que el grupo consideró importante que se tuvieran.
- **Usabilidad:** Se tuvo en cuenta que al ser un proyecto de grado es difícil de brindar soporte a los usuarios, por lo que se intentó que el sistema sea sencillo de entender contando con un manual de usuario.

A continuación se presenta el diagrama de componentes del sistema.

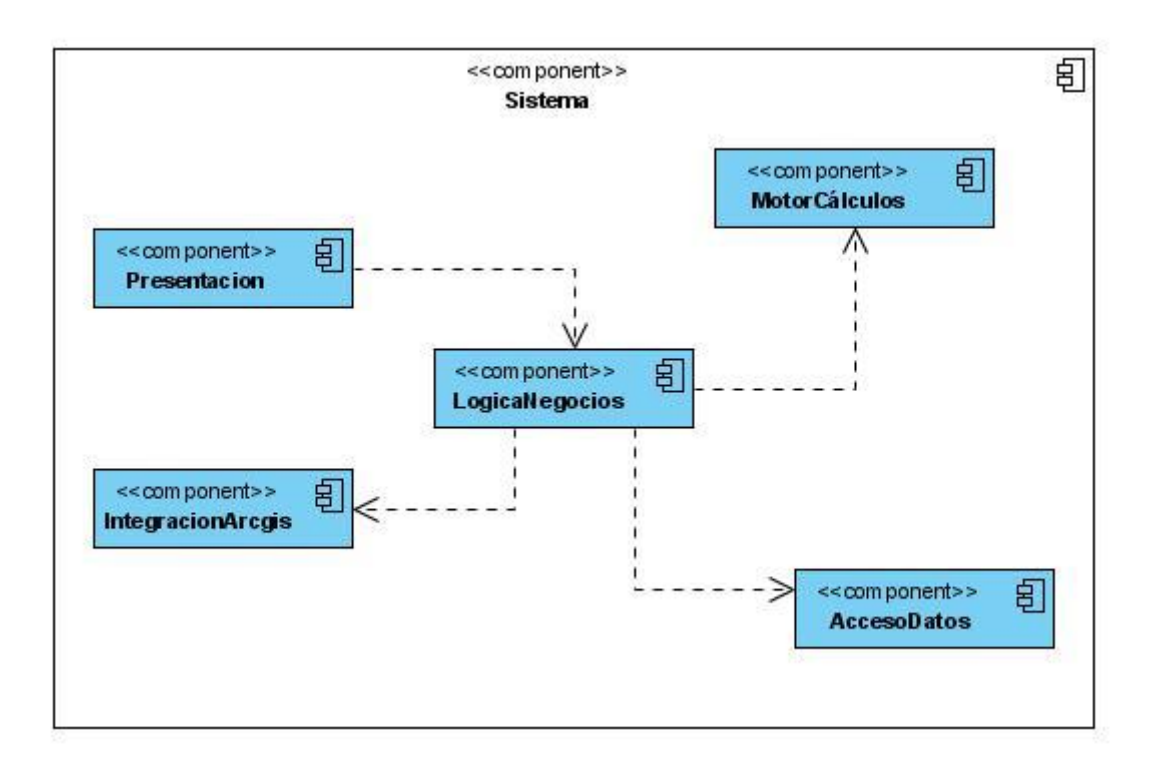

La arquitectura del sistema consta de 5 componentes: Presentación, LogicaNegocios, IntegracionArcgis, MotorCalculos y AccesoDatos.

A continuación presentamos una breve explicación del rol de cada uno en el sistema:

- **Presentación**: Es el componente encargado de brindar la interfaz del sistema al usuario. Fue implementada utilizando Windows Forms. Consiste en una serie de ventanas muy básicas que permiten al usuario realizar el cálculo de los índices e ingresar datos para el funcionamiento del sistema. La interfaz del sistema es accesible a través del software ArcMap.
- **IntegracionArcGis**: Éste componente tiene como objetivo realizar la comunicación con el software ArcMap (parte de ArcGis) haciendo uso de las ventajas que ofrece el mismo tanto para la lectura de datos ingresados por el usuario como para desplegar los resultados de los cálculos, y presentando a la lógica de negocios una interfaz adecuada a sus necesidades.
- **MotorCalculos**: Es el componente donde radica la lógica necesaria para el cálculo del índice multirriesgo y de los coeficientes de impacto de los eventos sobre los cultivos. Utiliza la biblioteca Math.NET para todas las operaciones donde se requieren operativas matriciales.
- **LogicaNegocios**: Define la lógica de negocios del sistema. Tiene la lógica para la importación de datos. Presenta una interfaz a ser consumida por la capa de presentación.
- **AccesoDatos:** Se encarga de implementar la interfaz con la base de datos, tanto para la lectura como para la escritura de datos. Presenta una interfaz a ser consumida por los componentes LogicaNegocio y MotorCalculos.

## *5.5 Implementación*

La primera decisión que tomamos en cuanto a la implementación fue utilizar el lenguaje C#. El mismo es un lenguaje orientado a objetos basado en C/C++ y forma parte del framework .NET de Microsoft. La inclinación por C# se basó en que el cliente esperaba que el sistema corriera sobre plataformas Windows XP o superiores, sin ser de interés para éste que el sistema fuera multiplataforma. Otra característica importante que posee C# y que debía tener el lenguaje a utilizar para el desarrollo del sistema era la integrabilidad con ArcGis.

Para implementar hicimos uso del IDE Microsoft Visual Studio 2005, cuya licencia nos fue proporcionada por el propio Instituto de Consultores Asociados (ICA), empresa a la cual pertenece nuestro cliente MSc. Mercedes Berterretche.

Para el control de versionado se utilizó el SVN tanto para el código fuente como para la documentación utilizando como servidor el proporcionado por la Facultad de Ingeniería https://www.fing.edu.uy/ens/svn. El cliente SVN utilizado fue TortoiseSVN el cual se puede adquirir gratuitamente **[Ref. XXXIV]** .

## *5.5.1 Modelo de datos*

Una parte vital del sistema desarrollado corresponde al modelo de datos. Para la persistencia de los mismos utilizamos la base de datos relacional desarrollada por Microsoft, SQL Server 2005 en su versión Express, la cual es gratuita.

Para el funcionamiento del sistema, es necesario contar con una gran cantidad de datos históricos, los cuales son almacenados en la base. Dichos datos corresponden a valores históricos de rendimiento de cultivos por hectárea discriminados por ubicación, así como también a valores históricos de eventos climáticos (los considerados para el presente proyecto fueron Granizo, Exceso Hídrico y Bajas temperaturas).

Además de los históricos de rendimiento y de eventos, el sistema almacena otros datos, como ser ubicaciones, departamentos e información de cultivos y de eventos entre otros. A continuación listamos las tablas de la base de datos y brindamos una breve explicación del rol de cada una:

- **Cultivos:** Almacena el nombre de los cultivos y un código numérico con el que se lo identifica dentro de la aplicación.
- **Fases:** Almacena el nombre de las fases de los cultivos y un código numérico con el que se las identifica dentro de la aplicación.
- **DuracionFases:** Asocia los cultivos con las fases, y guarda un porcentaje de duración de cada fase con respecto a la duración total del ciclo del cultivo.
- **Departamentos:** Almacena el nombre de los departamentos del Uruguay, junto con un código numérico que los identifica dentro de la aplicación.
- **Ubicación:** Almacena las ubicaciones ingresadas por el usuario, para las cuales se quiere poder calcular índices de riesgo. Para cada ubicación se guarda latitud y longitud, utilizadas para representar las ubicaciones dentro del mapa del Uruguay mostrado en ArcMap.
- **EventosClimaticos:** Almacena el nombre de los eventos climáticos, junto con un código numérico que los identifica dentro de la aplicación.
- **Granizo:** Guarda el histórico de granizo para las distintas ubicaciones del sistema. Se guarda la fecha en que ocurrió cada evento de granizo, junto con el tamaño máximo que alcanzaron las piedras (si se tiene el dato).
- **Temperatura:** Guarda el histórico de temperaturas para las distintas ubicaciones del sistema. Se almacena un registro diario con la temperatura mínima alcanzada cada día.
- **Lluvia:** Guarda el histórico de lluvias para las distintas ubicaciones del sistema. Se almacena un registro diario con la cantidad de milímetros caída cada día (0 para los días que no llueve).
- **DatosEventos:** Guarda algunos datos importantes en la definición de los eventos climáticos. Los mismos son el umbral de temperatura para la ocurrencia de un evento de baja temperatura, la cantidad de días continuos de lluvia para la ocurrencia de un evento de exceso hídrico y la cantidad de milímetros caídos en una decena para la ocurrencia de un evento de exceso hídrico.
- **ProbabilidadOcurrencia:** La probabilidad de ocurrencia de los distintos eventos climáticos discriminada por departamento y por decena del año.
- **Rendimiento:** Almacena el histórico de rendimiento de cultivos para las distintas ubicaciones y cultivos. Guarda también la fecha de siembra y la de cosecha para dichos cultivos.
- **ImpactoEventos:** Almacena los coeficientes de impacto de los eventos climáticos tanto individuales como combinados sobre los cultivos, discriminado por cultivo, fase y ubicación.
- **RendimientoPotencial:** Almacena el término independiente del resultado de la regresión múltiple, al cual en el marco del proyecto denominamos rendimiento potencial.

Es importante notar que el correcto funcionamiento del sistema depende en gran medida de la cantidad y calidad de los datos históricos de rendimiento. Los datos con los que contamos actualmente corresponden a las localidades de La Estanzuela, Colonia y Young, Soriano y al cultivo trigo y fueron proporcionados por el *Instituto Nacional de Investigación Agropecuaria* (INIA). La gran mayoría de dichos datos tuvieron que ser desechados debido al gran impacto ocasionado al rendimiento final por distintas enfermedades, las cuales no forman parte de nuestro estudio. Es de vital importancia para una mejor precisión del resultado final, contar con datos de cultivos cuya disminución de rendimiento por causas **distintas** a la ocurrencia de los eventos climáticos considerados en éste proyecto sea la **mínima** posible. Para poder trabajar con los datos proporcionados por INIA debimos depurarlos, tomando solamente los que poseían un grado relativamente pequeño de afección por enfermedades. La cantidad de datos que pudieron ser tenidos en

cuenta luego de la depuración no es lo suficientemente grande como para garantizar resultados suficientemente confiables, pero a los efectos de una demostración para el presente proyecto pueden ser considerados satisfactorios.

#### <span id="page-43-0"></span>*5.5.2 Cálculo de los coeficientes de impacto*

Una de las decisiones a tomar en cuanto a la implementación del programa fue en qué momento realizar el cálculo de los coeficientes de impacto.

La primera opción considerada fue realizar el cálculo de los coeficientes cada vez que se necesita utilizarlos (es decir, cada vez que se calcula un índice). La misma tenía la ventaja de que siempre se utilizarían los coeficientes calculados con los datos actualizados, pero decidimos descartarla por poseer un costo de tiempo muy importante a la hora de realizar el cálculo de un índice.

La segunda opción que consideramos consistía en realizar el cálculo cada vez que se ingresan datos nuevos al historial, tanto de rendimiento como de eventos climáticos. Ésta opción tiene como ventaja el hecho de que el cálculo se estaría realizando cuando hay nuevos datos, que es cuando los coeficientes podrían cambiar, pero tiene también la contra de que los coeficientes calculados pueden quedar temporalmente erróneos. Si por ejemplo se ingresan valores históricos de rendimiento y aun no hay valores de eventos climáticos en esas fechas, el programa consideraría que no ocurrió ningún evento climático en esas fechas, con lo cual el resultado sería erróneo.

Finalmente, la opción por la cual optamos fue dar al usuario la opción de recalcular los coeficientes cuando lo considere oportuno. Dicha opción tiene la desventaja de no ser transparente al usuario, ya que el mismo debe indicarle al programa explícitamente que debe realizar el cálculo, pero tiene como grandes ventajas la eficiencia en el cálculo del índice y la coherencia de datos al momento de realizar el cálculo.

A continuación presentamos el algoritmo de cálculo de los coeficientes de impacto en formato de pseudocódigo.

*funcion calcularCoeficientesImpacto(ubicación, cultivo) {*

*B = obtenerHistoricoRendimiento(ubicación, cultivo)*

- *A = obtenerOcurrenciaEventos(ubicación, B)*
- *Q = obtenerQDescomposicionQR(A)*
- *R = obtenerRDescomposicionQR(A)*
- *Q t = obtenerTraspuesta(Q)*

*b^ = Q<sup>t</sup> \*B*

*resultado = resolver(Rx = b^)*

*guardarEnBase(resultado)*

}

Para realizar todas las operaciones matriciales se utilizó la biblioteca Math.NET Iridium.

## *5.5.3 Cálculo del índice*

Como se mencionó en [5.5.2,](#page-43-0) se eligió separar el cálculo del índice del cálculo de los coeficientes de impacto principalmente por motivos de performance, ya que es esperable que la funcionalidad del cálculo del índice sea la más utilizada del sistema y por eso se quiere que sea lo más eficiente posible.

La implementación se puede separar en dos etapas. La primera de obtención de los datos necesarios de la base, y la segunda es el cálculo propiamente dicho.

El usuario inicialmente selecciona las ubicaciones para las que quiere calcular el índice. Luego en una ventana selecciona el tipo de cultivo, los eventos climáticos que quiere considerar y las fechas de siembra y cosecha del cultivo.

Para realizar el cálculo, el sistema obtiene los valores del rendimiento potencial (término independiente de la fórmula), de impacto de los eventos sobre el cultivo y de probabilidad de ocurrencia de los eventos.

Luego simplemente se sustituyen dichos valores en la fórmula descripta en la sección 4.4. El resultado de la fórmula corresponde al rendimiento promedio esperado en kilogramos por hectárea del cultivo, considerando los eventos climáticos que el usuario seleccionó. Como índice de riesgo se eligió el valor de pérdida promedio esperado por causa de los eventos seleccionados, que se calcula como la sumatoria de los productos entre la probabilidad de ocurrencia de los eventos (simples y combinados) y su impacto estimado.

## *5.5.4 Interfaz con ArcMap*

Conceptualmente, cuando nos referimos a la interfaz con ArcMap, podemos definirla en dos niveles o ámbitos según corresponda.

Es así, que podemos hablar de la interfaz con ArcMap a nivel de desarrollo de la extensión en forma programática, o bien definirla como el punto de interacción del usuario a través de ArcMap con la extensión, lo que correspondería a la interfaz de usuario.

A nivel de desarrollo de la extensión, nos referimos como interfaz a aquellos componentes provistos por el framework de ArcGIS que posibilita la interacción con la aplicación ArcMap.

Estos componentes de software se agrupan en un conjunto de librerías que define una tecnología denominada ArcObjects **[Ref. XXXII]** .

El software base a utilizar, ArcMap – así como otras aplicaciones de ArcGIS – están basadas en la tecnología COM, lo que significa que para la personalización de la interfaz de ArcMap debemos crear componente compatibles con la tecnología COM (Component Object Model, se refiere a una tecnología de Microsoft que en los Sistemas Operativos

Windows permite la comunicación entre diferentes componentes de software así como el desarrollo de estos componentes **[Ref. XXXIII]** ).

La extensión desarrollada hace uso de diversas librerías pertenecientes al framework de ArcObjects, que van desde la utilización de servicios de acceso al filesystem, la lógica de procesamiento de elementos geográficos hasta los servicios de visualización que interactúan con los componentes de la interfaz gráfica de ArcMap.

En particular, desde el punto de la interfaz gráfica, son de interés los componentes categorizados como "*Commands and Tools*" dado que bajo este nombre se agrupan los elementos de control correspondientes a botones, herramientas u opciones de menú en la interfaz gráfica de ArcMap.

Es así, que la extensión utiliza los siguientes componentes de forma de proveer un punto de acceso a la extensión de las funcionalidades de ArcMap:

- *BaseToolbar*: a través de este componente, agrupamos los controles ofrecidos al usuario que habilitan las nuevas funcionalidades desarrolladas.
- *ITool*: Mediante la implementación de esta interfaz, se provee el acceso a un Button que realiza el control de la selección de los elementos de interés sobre los que se aplicarán las funcionalidades de análisis de implementadas.
- *ICommand*: Mediante la implementación de esta interfaz provee el acceso a un Button que habilita las funcionalidades correspondientes al análisis de los elementos seleccionados así como también la actualización y carga de nuevos datos.

La elección de los componentes fue realizada en base a las funcionalidades que éstos ofrecen; si bien, no existen mayores contrastes la diferencia de ICommand e ITool, este último define la propiedad de estado la cual es utilizada al momento de la selección de los lugares de interés.

Uno de los requerimientos funcionales establecidos por la extensión a desarrollar consiste en seleccionar los cultivos deseados a los cuales se les realizarán los cálculos de interés.

Por tanto, se presentaron diferentes alternativas a estos efectos. Como primera aproximación, nos encontramos entre la selección de un único o múltiples elementos geográficos por instancia de ejecución del algoritmo. Y es en base a ella que realizamos el análisis de las diversas alternativas que presentamos a continuación en la cual a través del mapa barrial de Montevideo consideramos a cada barrio como el elemento geográfico a seleccionar.

Primeramente, se toma la decisión de permitir la múltiple selección de interés, dado que dicho aspecto hace a las características de usabilidad y amigabilidad de la extensión por parte del usuario. Por tanto, se consideran las siguientes alternativas:

1. Selección mediante clicks sucesivos en los elementos geográficos.

Mediante esta modalidad, la selección de los elementos geográficos se realiza mediante la acción de clicks sobre los elementos en cuestión (*Fig.01*):

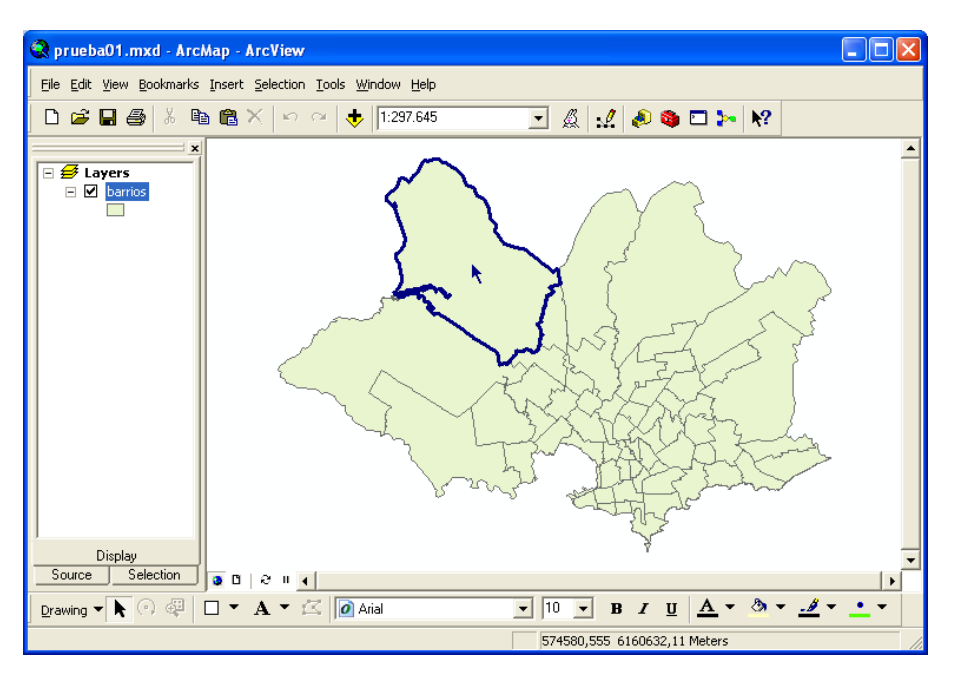

*Fig.01 Interfaz ArcMap mediante clicks*

2. Selección mediante un *envelope.*

Consiste en seleccionar el elemento a través de un "*envelope*", es decir, serán seleccionados todos los elementos totalmente contenidos en el cuadrilátero definido (*Fig.02*).

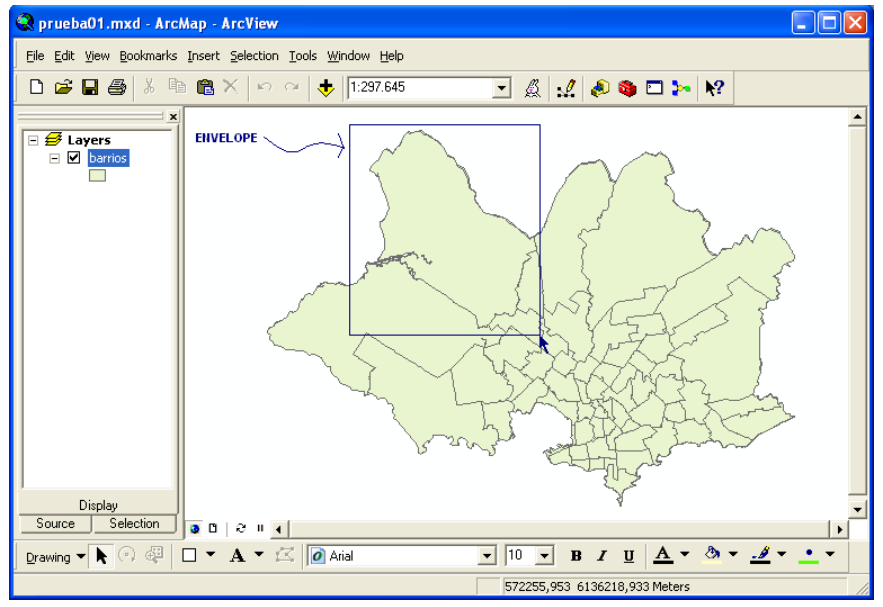

*Fig.02 Interfaz con ArcMap mediante envelope*

De común acuerdo con el cliente y por las ventajas de comodidad, se implementó la alternativa (a).

En base a lo anterior, se implementa la siguiente barra de herramientas (ToolBar):

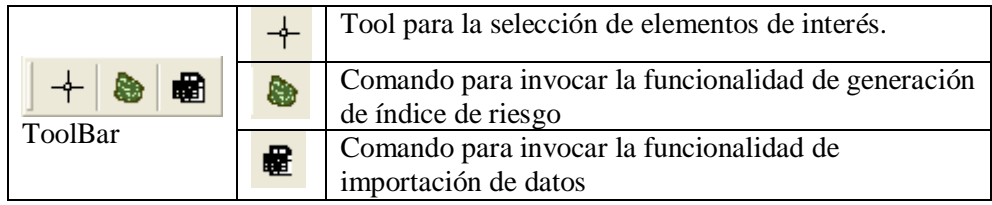

En el tercer botón se implementó la importación de datos. Esta interfaz tiene como principal objetivo brindarle al software la propiedad de genericidad, eliminando la dependencia con respecto a la información existente (datos en la Base de Datos):

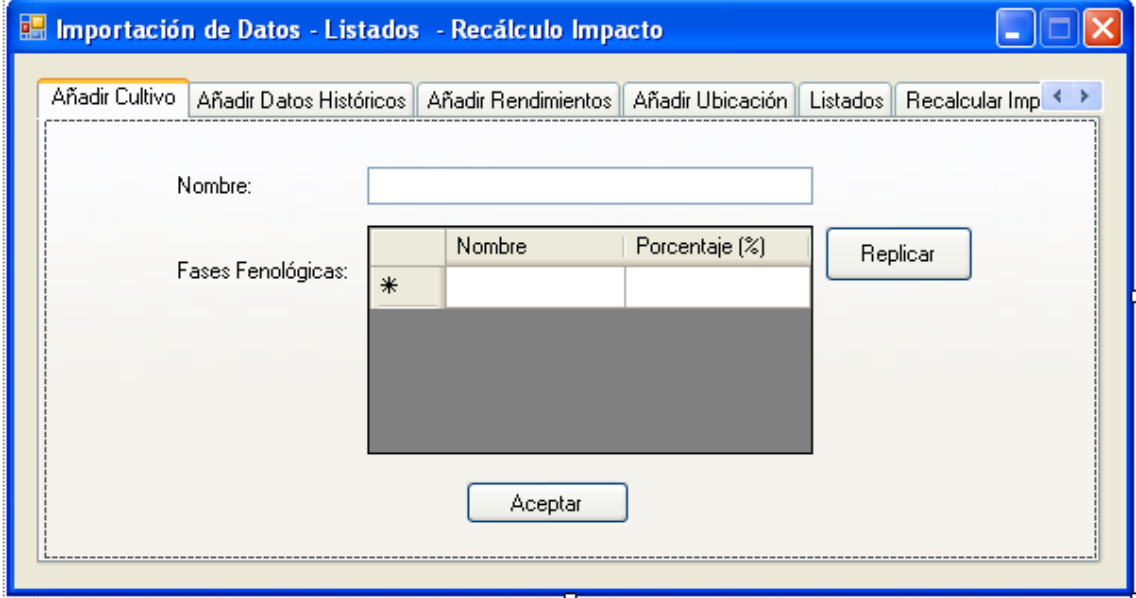

*Fig.03 Interfaz Importación Datos, Listados y Recálculo Impactos*

Consiste en 7 módulos independientes:

## **Añadir Cultivo**

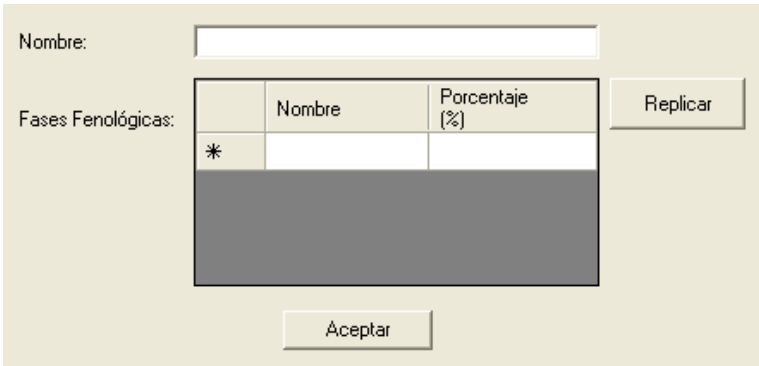

*Fig.04 Interfaz Añadir Cultivo*

Esta sección permite agregar un nuevo cultivo a la base de datos. El usuario debe seleccionar un nombre para el cultivo y las fases fenológicas con sus correspondientes

porcentajes de duración. Una opción extra que se ofrece es la posibilidad de "Replicar" las fases fenológicas de otro cultivo. Esto es para facilitarle al usuario la carga de datos cuando dos cultivos poseen casi las mismas fases.

## **Añadir Datos Históricos**

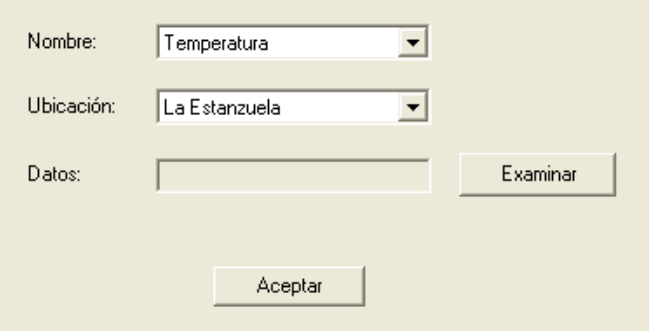

*Fig.05 Interfaz Añadir Datos Históricos*

Esta sección permite agregar datos históricos nuevos de registro de algún evento climático. El usuario debe seleccionar un evento (Temperatura, Granizo o Lluvia), una ubicación y una planilla Excel conteniendo los datos históricos del evento seleccionado. Estos datos se organizan de acuerdo al evento previamente seleccionado.

#### **Añadir Rendimientos**

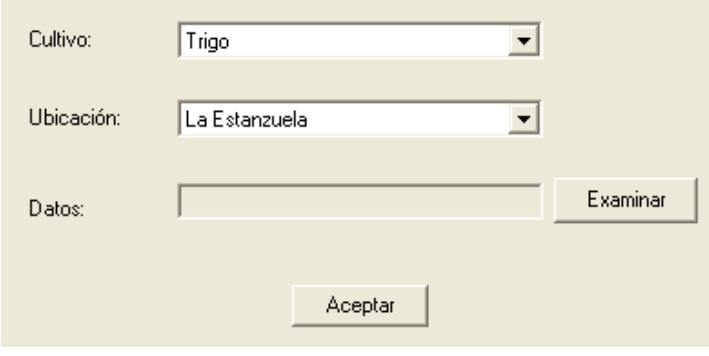

*Fig.06 Interfaz Añadir Rendimientos*

Esta sección permite agregar datos nuevos de rendimiento a la base de datos. El usuario debe seleccionar un cultivo, una ubicación y una planilla Excel conteniendo, entre otras cosas, la fecha de siembra y el rendimiento actual.

## **Añadir Ubicación**

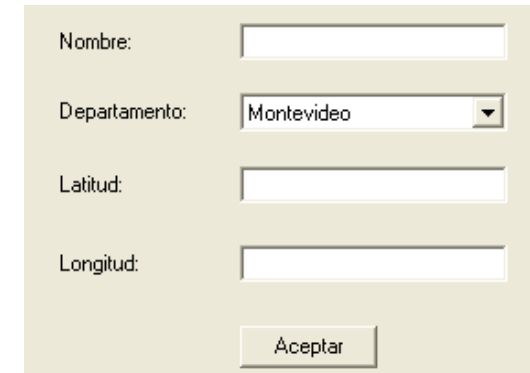

#### *Fig.07 Interfaz Añadir Ubicación*

Esta sección permite agregar una nueva ubicación a la base de datos. El usuario debe seleccionar un nombre para la ubicación, un departamento de nuestro país y una latitud y longitud representando las coordenadas geográficas.

#### **Listados**

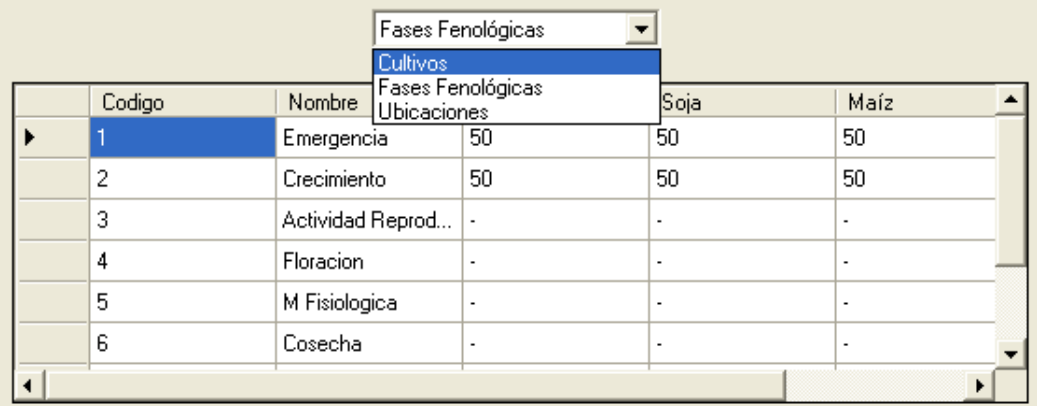

#### *Fig.08 Interfaz Listados*

En esta sección se puede hacer un listado de cultivos, fases fenológicas o ubicaciones para que el usuario pueda conocer la información con la que cuenta en su base de datos.

#### **Configuración**

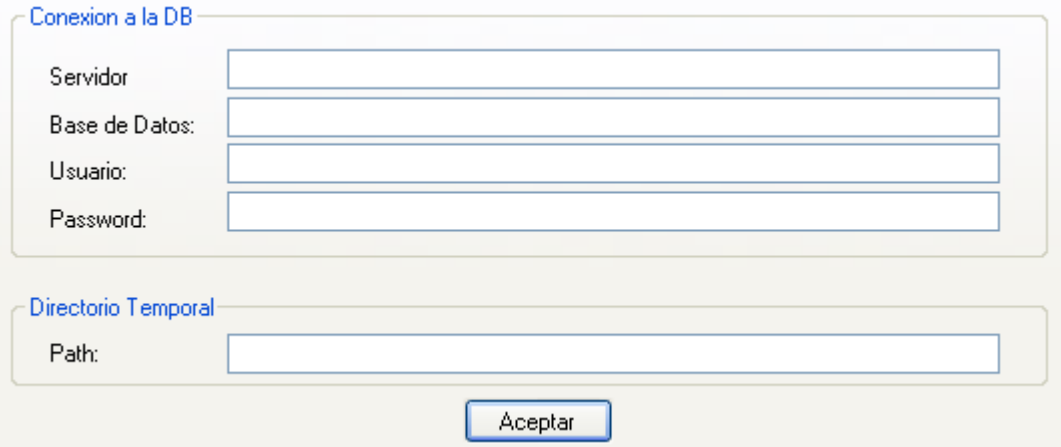

*Fig.06 Interfaz Configuración*

Esta sección permite configurar los parámetros de conexión con la base de datos. Se debe ingresar servidor, el nombre de la base de datos, el usuario, una contraseña y un directorio temporal para la utilización del software ArcMap.

#### **Recalcular Impacto**

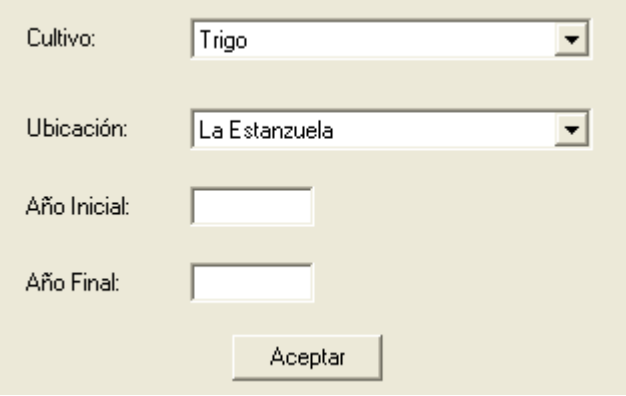

*Fig.09 Interfaz Recalcular Impacto*

En esta última sección, el software le brinda al usuario la posibilidad de recalcular el impacto de los distintos eventos sobre los cultivos. Se añade esta funcionalidad debido a que se insume mucho tiempo en recalcular los coeficientes de la regresión, y optamos por almacenar estos coeficientes en la base de datos y trabajar con ellos hasta que se vuelvan a recalcular.

## *5.6 Testing*

Los objetivos de la verificación y el testing son descubrir defectos en el software para corregirlos. Se pueden provocar tanto por intención o también revisando el producto dando una idea de su calidad. A su vez, el plan de verificación asegura que el producto cumpla con los requerimientos funcionales y no funcionales necesarios para el éxito del proyecto. La correcta y completa comunicación con el cliente determinó la base fundamental para una correcta verificación y validación del producto.

El destino de la verificación son todos los componentes desarrollados a lo largo del proyecto así como también su interacción e integración.

Los criterios mediante los cuales se clasificaron los errores dentro de los distintos casos de prueba fueron:

- **Menor:** un error que no causa perjuicio al sistema, pero que requiere mantenimiento o reparación. No causa pérdida de funcionalidades que no se puedan realizar de otra manera.
- **Marginal:** un error que causa un daño menor, produciendo pérdida de efectividad, pérdida de disponibilidad o degradación de una funcionalidad que no se realiza fácilmente de otra manera.
- **Crítico:** un error cuya presencia causa la pérdida de una funcionalidad crítica del sistema.
- **Catastrófico:** un error cuya presencia impide el uso del sistema.

Además se clasificaron los resultados obtenidos como:

- **Correcto:** un caso de prueba que brinda un resultado correcto.
- **Incorrecto:** un caso de prueba que brinda un resultado incorrecto.

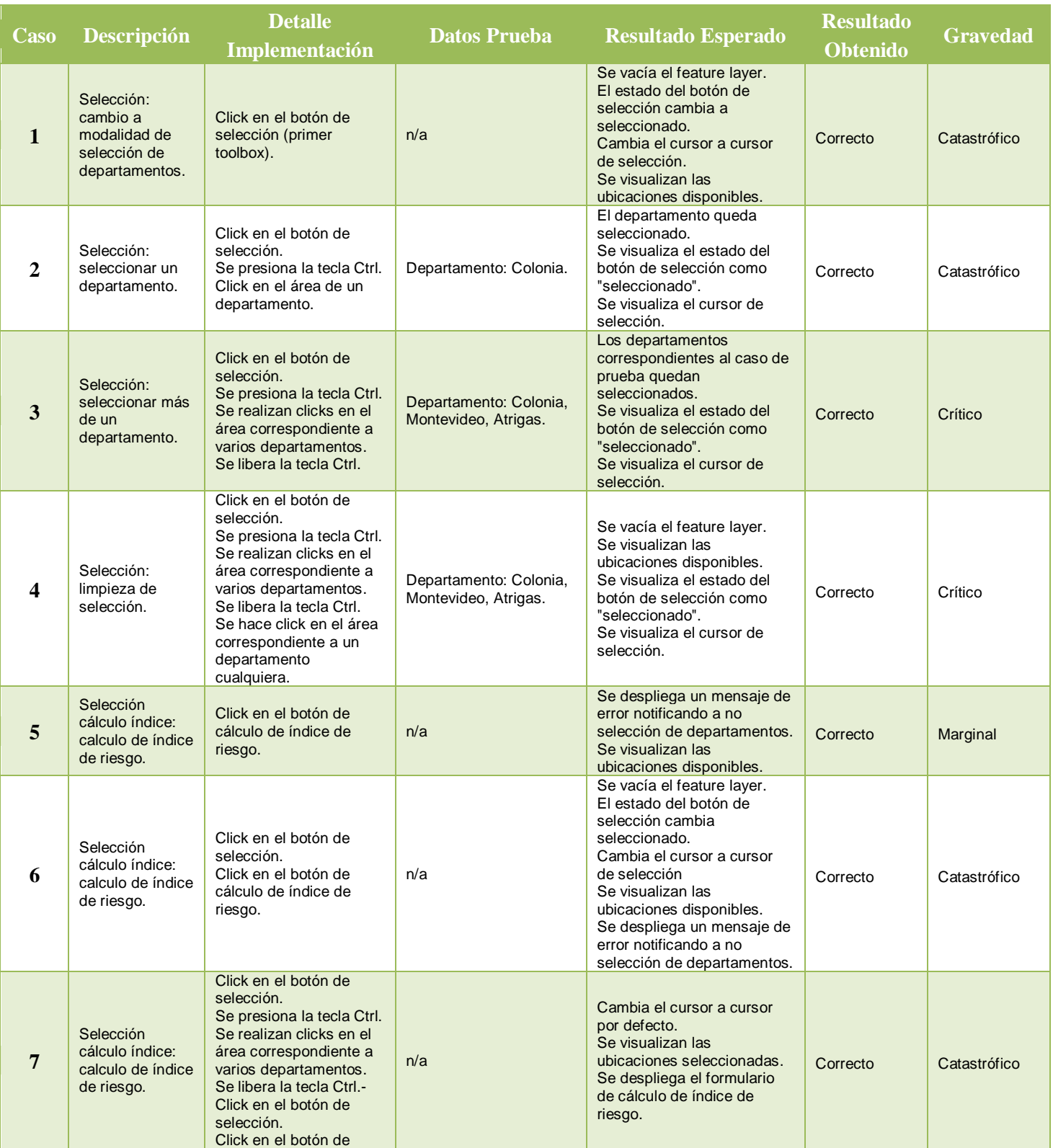

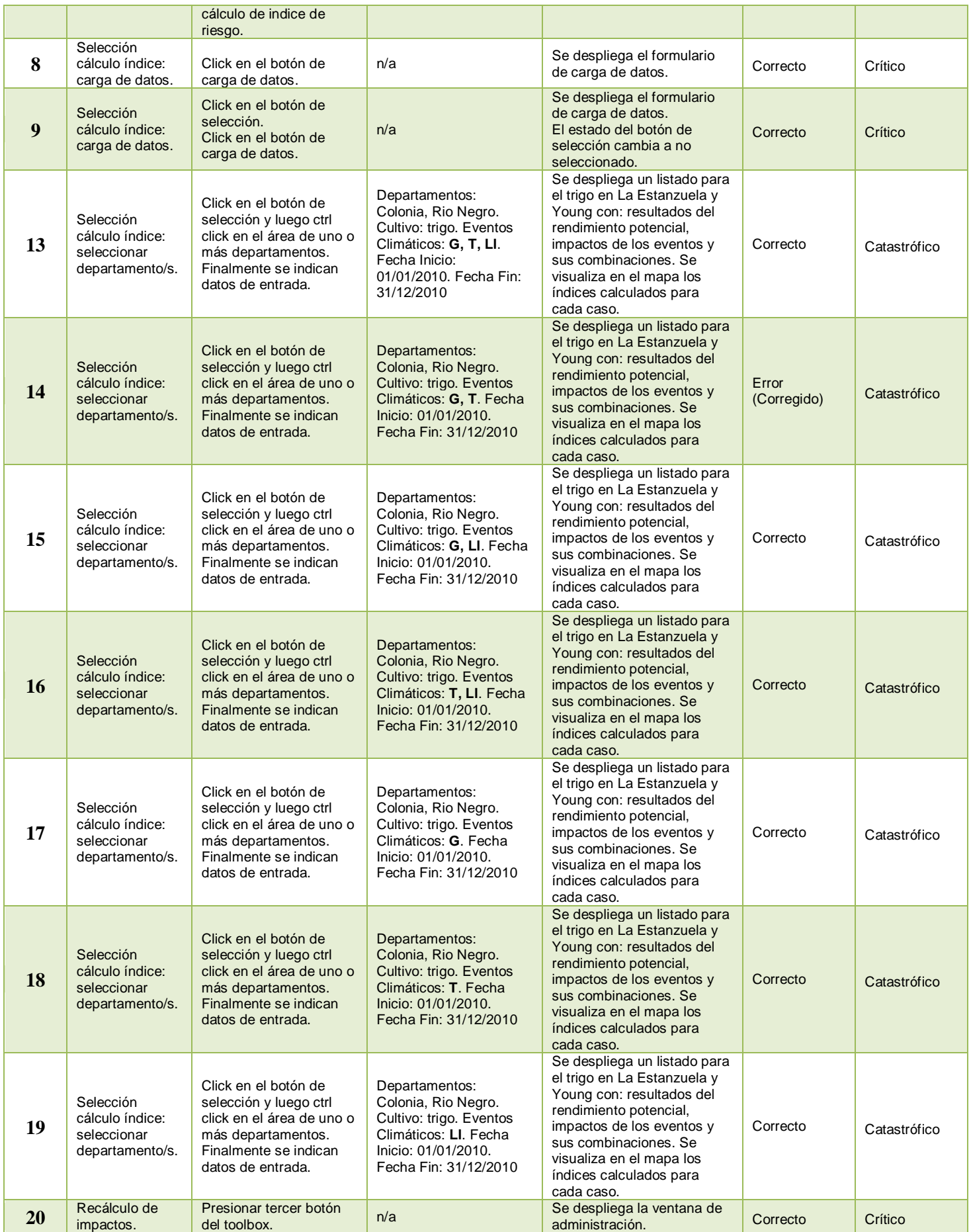

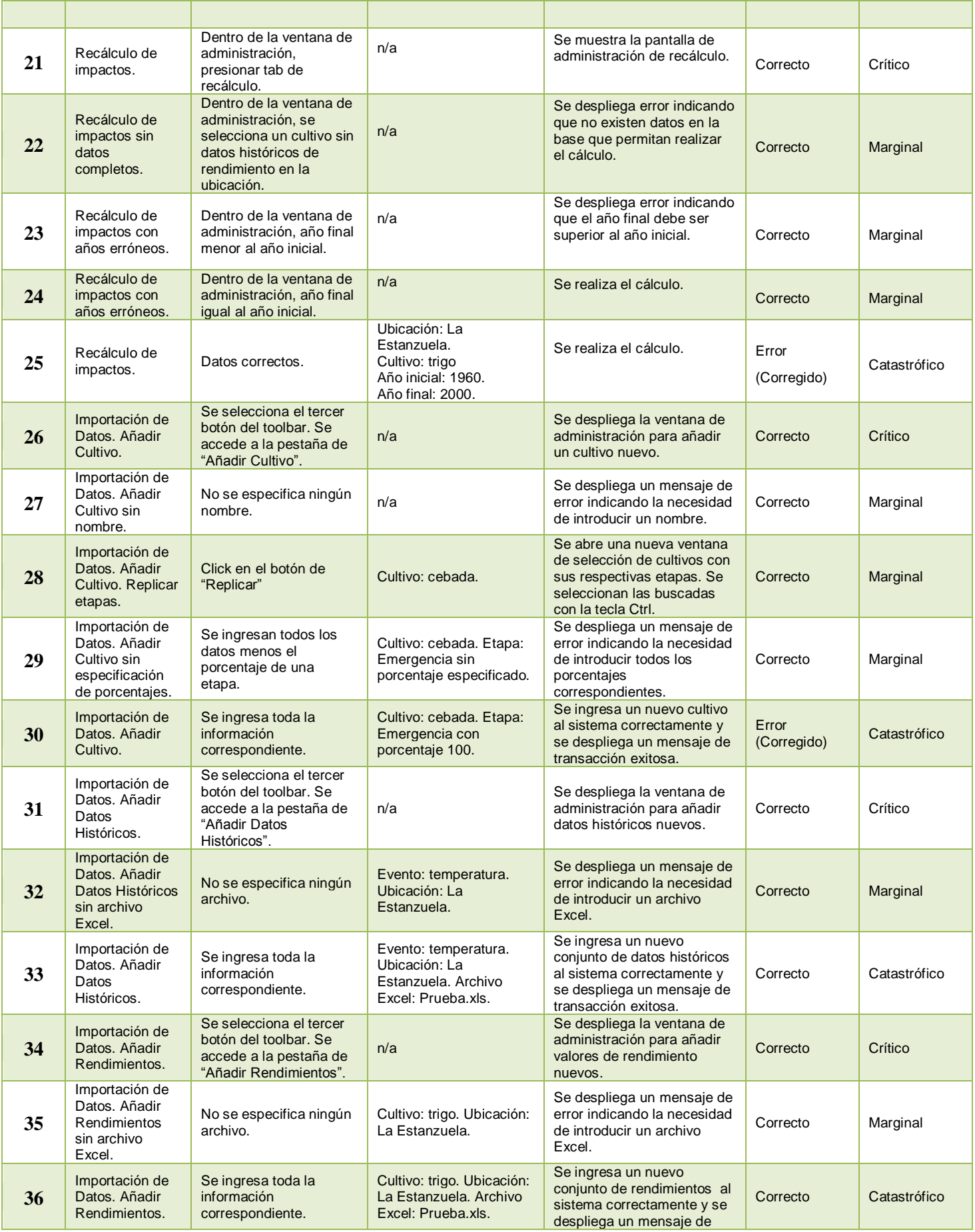

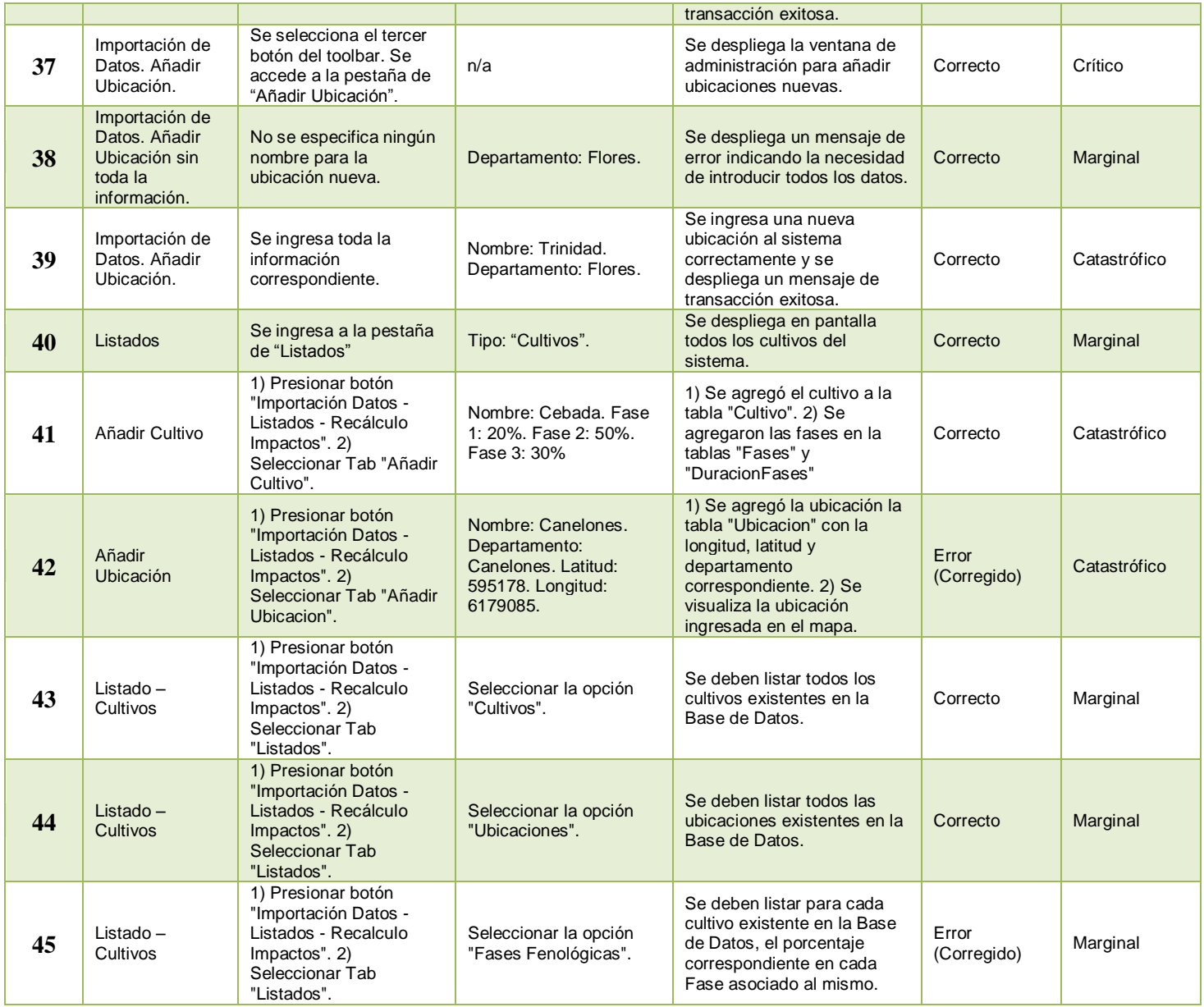

# Capítulo 6

# Resultados

Como se mencionó a lo largo del informe, el modelo planteado requiere realizar una estimación del impacto de los eventos climáticos múltiples sobre el rendimiento de los distintos cultivos, la cual se hace utilizando regresión múltiple.

Para poder realizar la estimación de un coeficiente de impacto, es necesario que en el histórico existan datos de cultivos que hayan sido afectados por los eventos asociados a dicho coeficiente, en la fase fenológica asociada a dicho coeficiente. Por ejemplo, para poder calcular el impacto del evento combinado Granizo-Temperatura en la fase 1 del Trigo, es necesario que en el historial haya datos de al menos un cultivo de Trigo que haya sido afectado por Granizo y Temperatura en la fase fenológica 1 (idealmente muchos más de uno, y cuantos más datos se tengan más precisión tendrá la estimación).

Dados los datos con los que contamos, para lograr un mayor porcentaje de coeficientes calculados, se decidió reducir las fases fenológicas del Trigo a dos, agrupando las cuatro primeras y las tres finales. De esa forma se aumenta la cantidad de días de cada fase y con eso la ocurrencia de eventos múltiples en cada fase, mejorando el cálculo estadístico. Como contrapartida, se sabe que existen diferencias en el impacto de los eventos individuales en las distintas fases agrupadas, con lo cual es de esperar que el impacto de los eventos combinados también sea distinto y se pierda precisión. De todas formas, para agrupar las fases intentamos que el impacto de los eventos en cada grupo sea similar.

Con todo lo anterior en consideración, presentamos a continuación los coeficientes de impacto calculados para el Trigo en La Estanzuela.

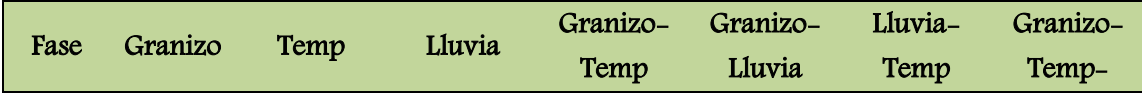

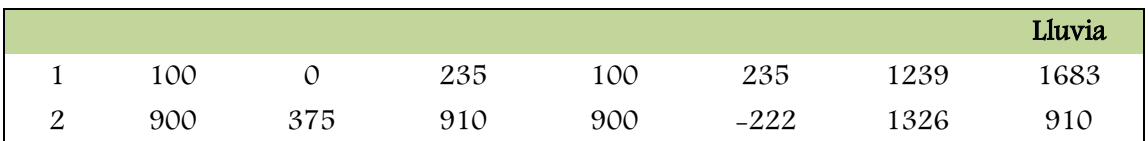

La siguiente tabla muestra los coeficientes de impacto calculados para el Trigo en Young. En éste caso los registros son bastante menos que en el caso de La Estanzuela.

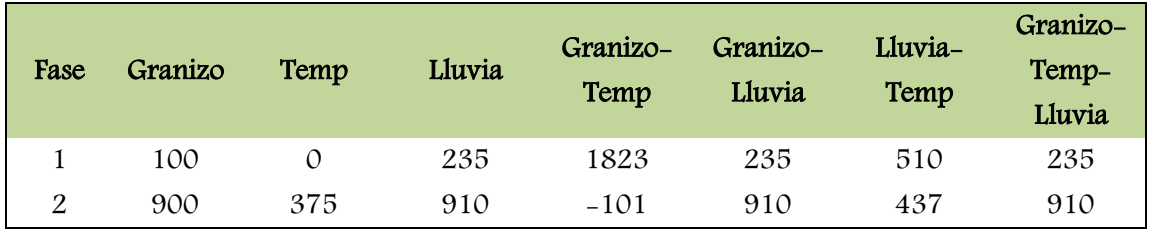

Como se mencionó anteriormente en el documento, el índice de riesgo representa la pérdida promedio esperada en kg/ha ocasionada por eventos climáticos. A continuación mostramos los índices obtenidos teniendo en cuenta un solo evento, dos eventos y finalmente para los tres eventos, para el cultivo Trigo.

La Estanzuela, teniendo en cuenta un solo evento:

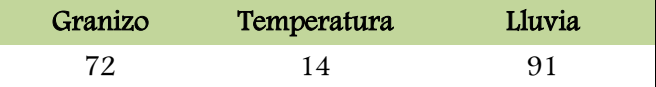

La Estanzuela, teniendo en cuenta dos eventos:

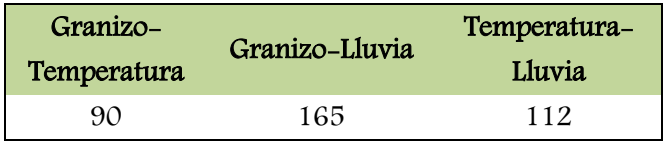

La Estanzuela, teniendo en cuenta los tres eventos:

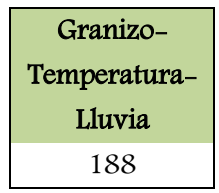

Young, teniendo en cuenta un solo evento:

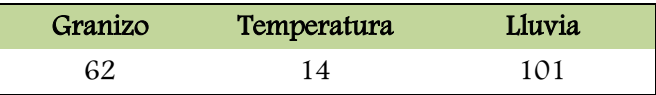

Young, teniendo en cuenta dos eventos:

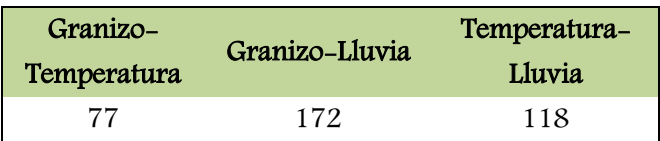

Young, teniendo en cuenta los tres eventos:

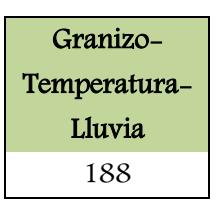

Para ilustrar el modelo numéricamente, mostramos a continuación el procedimiento para llegar al índice de riesgo en Young teniendo en cuenta los tres eventos:

$$
Indice = (p_G^1 I_G^1 + p_T^1 I_T^1 + p_L^1 I_L^1) + (p_{GT}^1 C_{GT}^1 + p_{GL}^1 C_{GL}^1 + p_{TL}^1 C_{TL}^1) + (p_{GTL}^2 C_{GTL}^2) + (p_G^2 I_G^2 + p_T^2 I_T^2 + p_L^2 I_L^2) + (p_{GT}^2 C_{GT}^2 + p_{GL}^2 C_{GL}^2 + p_{TL}^2 C_{TL}^2) + (p_{GTL}^2 C_{GTL}^2)
$$

En la ecuación anterior,  $p_{i[j][k]}^F$  es la probabilidad de ocurrencia del evento simple o combinado i[j][k] en la fase F; I<sup>F</sup> es el coeficiente de impacto del evento simple i en la fase F, y  $C_{ij[k]}^F$  es el coeficiente de impacto del evento combinado ij[k] en la fase F. Los i, j y k toman los valores G, T y L, que corresponden a Granizo, Temperatura y Lluvia.

Sustituyendo con los valores de los coeficientes hallados, tenemos:

$$
Indice = (p_G^1 * 100 + p_T^1 * 0 + p_L^1 * 235) + (p_{GT}^1 * 1823 + p_{GL}^1 * 235 + p_{TL}^1 * 510) + (p_{GTL}^1 * 235) + (p_G^2 * 900 + p_T^2 * 375 + p_L^2 * 910) + (p_{GT}^2 * (-101) + p_{GL}^2 * 910 + p_{TL}^2 * 437) + (p_{GTL}^2 * 910)
$$

Sustituyendo las  $p_{i[j][k]}^F$  con las probabilidades correspondientes nos queda

$$
Indice = 188 kg/ha
$$

Teniendo el dato de la merma de producción esperada, podemos calcular el rendimiento esperado de la siguiente forma:

Rendimiento Esperado = Rendimiento Potencial – Merma de Producción Rendimiento Esperado = 4708 kg/ha – 188 kg/ha Rendimiento Esperado = 4520 kg/ha

Realizar un análisis de los resultados comparando el impacto entre fases carece totalmente de sentido, debido a que como se mencionó anteriormente, no se tomaron las fases reales de los cultivos, sino que se unificaron fases para poder mejorar la estimación estadística.

Del mismo modo, tampoco nos parece útil realizar un análisis comparativo entre los resultados obtenidos para La Estanzuela y Young, debido a que la cantidad de datos de las que dispusimos no es suficiente para sacar conclusiones certeras.

# Capítulo 7

# Conclusiones

No se nos ocurre otra forma de comenzar el capítulo de conclusiones que no sea mencionando la complejidad del problema abordado; mucho más aún teniendo en cuenta el perfil de nuestra formación. De todas maneras, el resultado final de la investigación y el software desarrollado dejaron satisfechos tanto al cliente como a los propios integrantes del grupo.

En un principio se buscó resolver el problema analizando las interacciones entre los eventos climáticos desde un punto de vista teórico, basándonos en estudios ya existentes. Sin embargo, nos fue imposible encontrar trabajos con resultados satisfactorios sobre el problema, con lo cual debimos desistir de dicho encare.

Como se ha explicado a lo largo del documento, la solución a la que arribamos consistió en estimar el impacto de los eventos climáticos múltiples a partir de datos históricos de rendimiento de cultivos, conociendo los eventos climáticos que afectaron dichos cultivos. Para calcular el impacto, llegamos a una fórmula que modela el rendimiento esperado para un cultivo, en la cual las variables independientes son los coeficientes de impacto de los eventos.

Una de las decisiones más importantes que tomamos en cuanto al modelo fue la cantidad de simplificaciones a realizar con respecto a la realidad. Dicha decisión repercute directamente en la cantidad de variables independientes de la fórmula, y por consiguiente en la cantidad de registros de los que se necesita disponer para obtener resultados satisfactorios. Si se hubiera incluido en el modelo cosas como la diferencia de tiempo entre dos eventos climáticos o la intensidad de los mismos, la cantidad de variables de la fórmula se hubiera disparado, haciendo imposible estimar sus valores. Para dar una idea de la dimensión de dicho problema, con la solución propuesta y con los datos con los que contamos, la gran mayoría de las combinaciones de eventos en las distintas fases de los cultivos no ocurren nunca en el historial de eventos, y por lo tanto es imposible sacar conclusiones respecto al impacto que provocan a través de la regresión múltiple.

De lo anterior se desprende que es de vital importancia para el sistema contar con un registro grande y confiable de datos de rendimiento y de ocurrencia de eventos climáticos. Teniendo en cuenta todo lo anterior, para realizar las pruebas recurrimos a unificar las fases fenológicas de los cultivos, de forma de obtener una mayor ocurrencia de eventos múltiples por fase, y así mejorar la estimación de coeficientes. Por lo anterior, nos es imposible poder extraer conclusiones reales a partir de los resultados numéricos obtenidos, tanto comparativas entre fases fenológicas, como comparativas entre impacto de eventos múltiples y entre distintas ubicaciones.

# Capítulo 8

# Trabajos futuros

Los trabajos futuros pensados para nuestro proyecto los podríamos dividir en tres grandes partes, continuación en base a diferentes eventos climáticos no contemplados, continuación en cuanto a otro tipo de factores adversos y continuación en base a otro tipo de cultivos.

#### **Otros eventos climáticos**

Éste trabajo se limitó a contemplar los eventos Granizo, Bajas temperaturas y Exceso hídrico. Se podría extender el mismo para contemplar otros tales como altas temperaturas, vientos fuertes, sequías, etc.

Para ello se debería extender el modelo para tomar en cuenta más eventos climáticos, tarea que podría llegar a no ser sencilla, ya que al tomar un evento más, la cantidad de coeficientes de impacto a calcular por medio de la regresión aumentaría considerablemente, haciendo necesarios muchos más datos para poder estimar dichos coeficientes.

#### **Otros factores**

El análisis se podría extender sobre otro tipo de factores adversos siempre y cuando contemos con un historial de ocurrencia de dichos factores.

Ejemplo de esto serían las enfermedades a las que se expone la planta en su ciclo de vida, propiedades del suelo y sus distintos grados de fertilización, maquinaria industrial utilizada para las diversas labores como siembra y cosecha, entre otros.

## **Información adicional en cultivos**

Respecto al módulo añadir cultivo en la interfaz de importación de datos, se podría incluir cultivo y variedad para hacer más preciso el cálculo de rendimiento. En esta etapa no se consideró con este detalle por escasez de datos.

#### **Tiempo transcurrido entre eventos, orden de ocurrencia de los mismos**

Como se dijo antes en el documento, se podría considerar incluir en el modelo algunos elementos que en nuestro estudio dejamos de lado. Entre éstos está el tiempo transcurrido entre la ocurrencia de un evento y otro, el orden de ocurrencia de los eventos y la interacción entre la ocurrencia de eventos en distintas fases. La complejidad del modelo tomando en cuenta dichos elementos aumentaría considerablemente.

#### **Sistema informático**

El sistema tiene varios puntos que pueden ser mejorados. Mencionamos a continuación algunos de ellos:

- Se podría mejorar la interfaz, área a la cual le dedicamos poco tiempo por no ser de importancia para el cliente.
- Mejorar performance de consulta de datos de rendimiento y eventos. Hoy por hoy, dependiendo de la cantidad de datos, puede llegar a demorar unos cuantos minutos.
- Agregar datos, tanto de ubicaciones, como de rendimiento y eventos.
- Realizar un reporte de salida con los coeficientes utilizados y resultados de la validación.

## **Validación de resultados**

Una de las características que presenta el problema es la dificultad para evaluar los resultados obtenidos, debido a que la pérdida promedio de rendimiento ocasionada por eventos climáticos es un dato difícil de definir y de obtener.

Generalmente se puede realizar mediantes dos procedimientos diferentes:

- Validación cruzada, en el que se deja un dato afuera y se recalcula el modelo. Luego se deja otro dato afuera y se vuelve a recalcular y así sucesivamente hasta haber utilizado todos los datos.
- Validación dejando un *subset* de datos del set de datos principal afuera, calculando el modelo con éstos últimos y luego probando el modelo con el *subset* de datos que fue dejado de lado inicialmente.

## **Método espacial de estimación del riesgo**

Una mejora a considerar corresponde al método espacial de estimación del riesgo, en cuanto a que éste actualmente está condicionado a la cantidad de puntos con valores disponibles, tanto para rendimientos como para registros de eventos climáticos.

Actualmente, partimos de puntos concretos de los cuales se disponen rendimientos y registros de eventos climáticos, si contásemos con una densidad mayor de dicha información que cubriera todo el territorio nacional, sería posible utilizar las ventajas que ofrece ArcMap en cuanto a las operaciones de geoprocesamiento.

A modo de ejemplo, nos podemos plantear que contando con dicha información - tomemos el caso del rendimiento – podría ser viable interpolar dichos puntos de manera de generar un raster a través de las Herramientas de Análisis Espacial (librería ESRI.ArcGIS.SpatialAnalystTools en ArcObjects) utilizando el métodos de interpolación que la misma provee (Spline, Spline withBarriers, entre otros); de hecho, en este proyecto se diseñó esta posibilidad.

Mediante su aplicación, podríamos obtener algunos beneficios tales como el de obtener rendimientos para aquellas ubicaciones de las que no se cuentan datos ni registros históricos de un cultivo particular, con lo cual los rendimientos "cercanos" dan una idea de cuál podría ser su rendimiento. Luego, se podría utilizar el raster generado para generar mapas de multipuntos o de polígonos que permitan realizar análisis utilizando operaciones espaciales propiamente dicho.

Ahora bien, la incidencia de un cambio en la concepción de los elementos que disponemos para resolver el problema no es menor, y por tanto sería plausible un reformulación del cálculo del índice multirriesgo.

## **Utilización de Econometría Espacial y Modelos de Regresión**

Otra mejora a considerar sería el uso de la econometría espacial y el de modelos de regresión que consideran el espacio como la regresión geográfica ponderada. Una herramienta útil para este tipo de estudio es "*Applying Geographically Weighted Regression*" **[Ref. XXXVI]** de ESRI que ayuda al usuario a comprender como los procesos varían en el espacio. ArcGIS ofrece esta herramienta interesante que genera modelos de regresión espaciales conocidos como GWR, la cual trabaja con una ecuación de regresión para cada característica analizada en un conjunto de datos (*dataset*) de la muestra como una forma de enfrentar a la variación espacial.

## **Referencias**

#### **[I]**

## **Técnica de Regresión Múltiple, Expresión Matricial**

Amparo Baíllo [http://www.uam.es/personal\\_pdi/ciencias/a](http://www.uam.es/personal_pdi/ciencias/abaillo/AmbEst/Tema4.pdf) [baillo/AmbEst/Tema4.pdf](http://www.uam.es/personal_pdi/ciencias/abaillo/AmbEst/Tema4.pdf) Registro de Ingreso: 06-03-10

## **[II]**

## **Método de Máxima Verosimilitud**

Curso de Estadística. J.J. Gómez Cadenas http://benasque.org/benasque/2005tae/200 5tae-talks/233s6.pdf Registro de Ingreso: 26-05-10

#### **[III]**

## **Modelo de Estimación, Regresión Múltiple**

Departamento de Estadística [http://www.uc3m.es/portal/page/portal/dpto](http://www.uc3m.es/portal/page/portal/dpto_estadistica) [\\_estadistica](http://www.uc3m.es/portal/page/portal/dpto_estadistica) Registro de Ingreso: 14-05-10

#### **[IV]**

## **Ingenieros Consultores Asociados**

[www.ica.com.uy](http://www.ica.com.uy/) Registro de Ingreso: 24-05-10

#### **[V]**

## **Mínimos Cuadrados, Error Standard**

Ing. Yamil Armando Cerquera Rojas http://www.scribd.com/doc/5707214/Minimo s-Cuadrados

Registro de Ingreso: 10-03-10

#### **[VI]**

## **Cambio Climático**

Organización de Naciones Unidas (ONU) [www.un.org/es/globalissues/climatechange/](http://www.un.org/es/globalissues/climatechange/index.shtml) [index.shtml](http://www.un.org/es/globalissues/climatechange/index.shtml) Registro de Ingreso: 08-04-10

## **[VII]**

**What is GIS?**  Geographic Information Systems <http://www.esri.com/what-is-gis/index.html> Registro de Ingreso: 15-03-10

## **[VIII]**

#### **Cambio Climático, Energía y Alimentos** Organización de las Naciones Unidas para la Agricultura y la Alimentación (FAO) [ftp://ftp.fao.org/docrep/fao/010/i0085s/i0085](ftp://ftp.fao.org/docrep/fao/010/i0085s/i0085s00.pdf) [s00.pdf](ftp://ftp.fao.org/docrep/fao/010/i0085s/i0085s00.pdf)

Registro de Ingreso: 25-04-10

## **[IX]**

#### **Ian Somerville**

Ingeniería de Software 7Ed, Editorial Addison Wesley, ISBN 84-7829-074-5 Registro de Ingreso: 20-05-10

## **[X]**

**Toolbar Definition** The Tech Terms Computer Dictionary [www.techterms.com/definition/toolbar](http://www.techterms.com/definition/toolbar) Registro de Ingreso: 27-04-10

#### **[XI] INASE**

Instituto Nacional de Semillas de Uruguay [www.inase.org.uy](http://www.inase.org.uy/) Registro de Ingreso: 28-04-10

## **[XII]**

#### **INIA La Estanzuela** Instituto Nacional de Investigación Agropecuaria [www.inia.org.uy/online/site/10854I1.php](http://www.inia.org.uy/online/site/10854I1.php) Registro de Ingreso: 30-05-10

#### **[XIII] INIA**

Instituto Nacional de Investigación Agropecuaria www.inia.org.uy Registro de Ingreso: 30-05-10

#### **[XIV] ESRI**

The GIS Software Leader [www.esri.com](http://www.esri.com/) Registro de Ingreso: 02-05-10

## **[XV]**

## **Estudio Basualdo Metodología Mapas de Riesgo**

Programa de las Naciones Unidas para el Desarrollo. PROYECTO PROSAP-BIRF ARG / 96-6-7 / 00. Adriana B. Basualdo – Germán M. Heinzenknecht

## **[XVI]**

#### **Estudio AECI Elaboración de mapas de riesgo agroclimáticos de Uruguay**  Agrupación Española de Entidades

Aseguradoras de los Seguros Agrarios Combinados.

## **[XVII]**

**Situación y Perspectivas de los Seguros Agropecuarios en Países del Consejo Agropecuario del Sur** Marzo 2006

2ed. Red Agropecuaria de Políticas Agropecuarias del Consejo Agropecuario del Sur. ISBN 92-90-39-665-2 Registro de Ingreso: 09-06-10

#### **[XVIII]**

## **Dirección Nacional de Meteorología**

República Oriental del Uruguay [www.meteorologia.com.uy](http://www.meteorologia.com.uy/) Registro de Ingreso: 12-05-10

#### **[XIX]**

#### **Ministerio de Ganadería, Agricultura y Pesca (MGAP)** República Oriental del Uruguay

[www.mgap.gub.uy](file:///C:/Documents%20and%20Settings/florencia.bujan/Escritorio/Entrega%20Informe/www.mgap.gub.uy) Registro de Ingreso: 03-06-10

## **[XX]**

**Prenader** Programa Recursos Naturales y Desarrollo del Riego [www.prenader.gub.uy](http://www.prenader.gub.uy/) Registro de Ingreso: 03-06-10

#### **[XXI]**

**INE Uruguay** Instituto Nacional de Estadística [www.ine.gub.uy](http://www.ine.gub.uy/) Registro de Ingreso: 05-06-10

#### **[XXII]**

**Curso SIG** Facultad de Ingeniería. Universidad de la República. http://www.fing.edu.uy/inco/cursos/sig/Rep Datos240804.ppt Registro de Ingreso: 04-05-10

## **[XXIII] Model Builder Technology**

ESRI [www.esri.com/industries/defense/modelbuil](http://www.esri.com/industries/defense/modelbuilder.html) [der.html](http://www.esri.com/industries/defense/modelbuilder.html) Registro de Ingreso: 10-05-10

#### **[XXIV] Using the Spatial Statics Toolbox**

**FSRI** [www.esri.com/news/arcuser/0405/ss\\_intro.](http://www.esri.com/news/arcuser/0405/ss_intro.html) [html](http://www.esri.com/news/arcuser/0405/ss_intro.html) Registro de Ingreso: 10-05-10

## **[XXV]**

#### **The R Project for Statistical Computing** [www.r-project.org/](http://www.r-project.org/)

Registro de Ingreso: 10-05-10

#### **[XXVI] A Brief Introduction to Spatial Econometrics**

George Mason University Classweb [http://classweb.gmu.edu/dparker3/lumta\\_pr](http://classweb.gmu.edu/dparker3/lumta_present/spat_econ_intro.pdf) [esent/spat\\_econ\\_intro.pdf](http://classweb.gmu.edu/dparker3/lumta_present/spat_econ_intro.pdf) Registro de Ingreso: 10-05-10

#### **[XXVII]**

## **Microsoft .NET Framework**

**Microsoft** [www.microsoft.com/net/](http://www.microsoft.com/net/) Registro de Ingreso: 12-05-10

#### **[XXVIII]**

**ArcGIS Engine Overview** ESRI [www.esri.com/software/arcgis/arcgisengine/](http://www.esri.com/software/arcgis/arcgisengine/index.html) [index.html](http://www.esri.com/software/arcgis/arcgisengine/index.html) Registro de Ingreso: 12-05-10

## **[XXIX]**

**ArcGIS Desktop** ESRI [www.geotecnologias.co.cr/ESRI\\_9vr/ArcGI](http://www.geotecnologias.co.cr/ESRI_9vr/ArcGIS_Desktop.asp) [S\\_Desktop.asp](http://www.geotecnologias.co.cr/ESRI_9vr/ArcGIS_Desktop.asp) Registro de Ingreso: 12-05-10

## **[XXX]**

#### **Matemática Actuarial**

Introducción, antecedentes, terminología, clasificación y objetivos [http://personal.us.es/jgam/matdocente/INT](http://personal.us.es/jgam/matdocente/INTRODUCCION_MATEMATICA_ACTUARIAL.doc) [RODUCCION\\_MATEMATICA\\_ACTUARIAL](http://personal.us.es/jgam/matdocente/INTRODUCCION_MATEMATICA_ACTUARIAL.doc) [.doc](http://personal.us.es/jgam/matdocente/INTRODUCCION_MATEMATICA_ACTUARIAL.doc) Registro de Ingreso: 22-05-10

## **[XXXI]**

**Econometría Espacial** Miguel Gómez de Antonio <http://eprints.ucm.es/6668/1/9901.pdf> Registro de Ingreso: 20-05-10

## **[XXXII]**

**What is ArcObjects?** ESRI [http://edndoc.esri.com/arcobjects/9.2/NET/5](http://edndoc.esri.com/arcobjects/9.2/NET/5bd93a2b-1c00-4927-ab26-5fbe3891a448.htm) [bd93a2b-1c00-4927-ab26-](http://edndoc.esri.com/arcobjects/9.2/NET/5bd93a2b-1c00-4927-ab26-5fbe3891a448.htm) [5fbe3891a448.htm](http://edndoc.esri.com/arcobjects/9.2/NET/5bd93a2b-1c00-4927-ab26-5fbe3891a448.htm) Registro de Ingreso: 15-04-10

## **[XXXIII]**

**What is COM? Microsoft** <http://www.microsoft.com/com/default.mspx> Registro de Ingreso: 23-04-10

## **[XXXIV]**

**Tortoise SVN** The coolest Interface to SVN Control <http://tortoisesvn.net/> Registro de Ingreso: 04-02-10

#### **[XXXV]**

## **Modelando el Proceso y el Ciclo de Vida**

Facultad de Ingeniería. Universidad de la República <http://tortoisesvn.net/> Registro de Ingreso: 04-02-10

**[XXXVI] Applying Geographically Weighted Regression ESRI** 

[http://www.esri.com/news/arcuser/0309/re\\_](http://www.esri.com/news/arcuser/0309/re_gwr.html) [gwr.html](http://www.esri.com/news/arcuser/0309/re_gwr.html) Registro de Ingreso: 15-07-10

## **Bibliografía Consultada no Citada**

#### **Modelo Analítico de derivados de clima para eventos específicos de riesgos en la Agricultura**

#### Juan Sergio Cruz – Andrés Llinás

[http://www.cesa.edu.co/resources/library/BORRADORES/28.Modelo\\_Analitico\\_de\\_derivados\\_d](http://www.cesa.edu.co/resources/library/BORRADORES/28.Modelo_Analitico_de_derivados_de_clima_para_eventos_especificos_de_riesgo_en_la_Agricultura%20_en_Colombia.pdf) [e\\_clima\\_para\\_eventos\\_especificos\\_de\\_riesgo\\_en\\_la\\_Agricultura%20\\_en\\_Colombia.pdf](http://www.cesa.edu.co/resources/library/BORRADORES/28.Modelo_Analitico_de_derivados_de_clima_para_eventos_especificos_de_riesgo_en_la_Agricultura%20_en_Colombia.pdf) Registro de Ingreso: 21-04-10

#### **Proyecto INIA - Uruguay**

Desarrollo de un sistema de información y monitoreo para la evaluación de riesgos de la producción agrícola en Paraguay y Uruguay [http://www.inia.org.uy/disciplinas/agroclima/proyectos/ag\\_sat/fontagro.pdf](http://www.inia.org.uy/disciplinas/agroclima/proyectos/ag_sat/fontagro.pdf) Registro de Ingreso: 12-04-10

#### **Relación entre el clima y la productividad agraria** Diferencias regionales y entre cultivos

[http://www.infoagro.com/hortalizas/relacion\\_clima\\_cultivo.htm](http://www.infoagro.com/hortalizas/relacion_clima_cultivo.htm) Registro de Ingreso: 19-03-10

#### **Multiple Regression**

StatSoft Electronic Statics Textbook <http://www.statsoft.com/textbook/multiple-regression/> Registro de Ingreso: 08-05-10

# **Apéndice**

## **A. Análisis de riesgos del proyecto**

Presentamos a continuación los riesgos principales que nos enfrentamos a lo largo de todo el proyecto. Para cada riesgo especificamos un nombre, una descripción, una probabilidad (alta, media o baja), un impacto (crítico, medio, bajo) y un plan de mitigación.

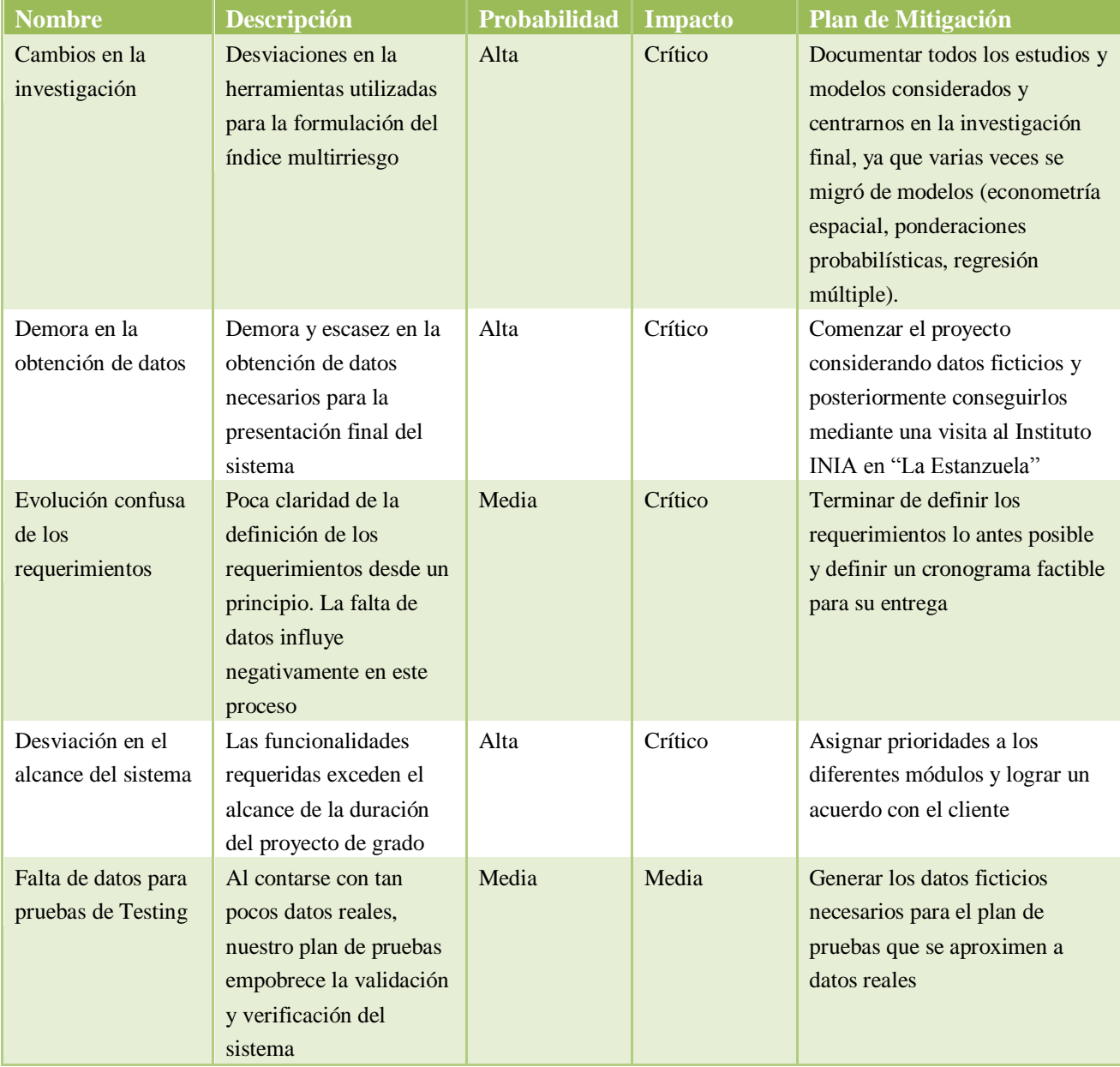

## **B. Administración del Proceso**

## **i. Metodología**

Durante el transcurso del proyecto, en base a las tareas por realizar, restricciones y recursos, se seleccionaron diversas metodologías según el objetivo a lograr. Sin embargo, primordialmente se utilizó el modelo en cascada con prototipo **[Ref. XXXV]** (*Fig.01*).

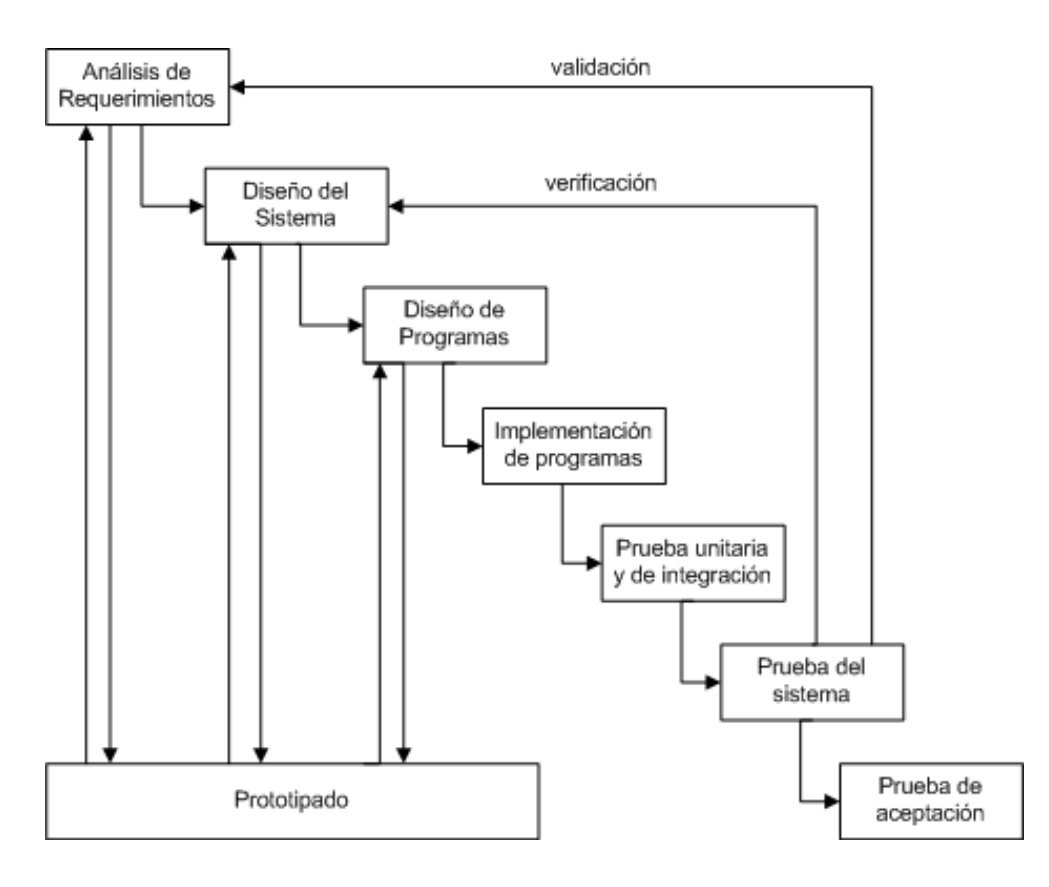

*Fig. 10 Modelo de Proceso*

La alternancia de las metodologías viene dada por el hecho que en algunos momentos, basados en el objetivo a lograr, se procedió al seguimiento de una metodología puramente de prototipo y en otras circunstancias, netamente en cascada.

A modo de ejemplo, durante el desarrollo de la extensión, para el estudio de ArcObjects y la investigación de alternativas de interacción con el usuario y/o el procesamiento que potencialmente se podría realizarse con los datos disponibles (ie. Geprocesamiento de rasterización), se siguió la metodología de prototipo, aunque una vez definido y solucionados los casos de uso principales, se procedió a la utilización del modelo en cascada.

## **ii. Organización del equipo del proyecto**

La organización de equipo del proyecto, se basó mayormente en un esquema de asignación de roles flexible dada la escasa cantidad de recursos humanos y el alto involucramiento y conocimiento.

En una primera etapa, durante la investigación y familiarización de los conceptos, el compartir los objetivos fue la estrategia preponderante. No obstante, a medida que avanza el proyecto, y definidos los primeros objetivos, la organización predominante fue la asignación de roles basados en objetivos.

Si bien la participación de los integrantes versó sobre todas las tareas preestablecidas, durante las asignaciones se contempló el conocimiento, experticia y potencialidades de los integrantes en áreas relacionadas a los objetivos definidos. Por tanto, de forma natural surgen "especialistas" en determinadas áreas de trabajo; por ejemplo, como manejo y mantenimiento de la base de datos, formulación del índice de riesgo, documentación, desarrollo con ArcObjects, entre otras tareas que componen el presente proyecto.

## **iii. Herramientas de desarrollo usadas**

Las herramientas que utilizamos a lo largo del proyecto fueron:

- Microsoft Visual Studio 2005, C# Framework 2.0.
- Biblioteca Math.NET Iridium 2008.8.16.470.
- SVN Tortoise 1.6.3.
- Servidor de facultad para alojar las fuentes versionadas por el SVN Tortoise.
- Microsoft SQL Server 2005 Express 9.0.
- Microsoft SQL Server Management Studio.
- Lenguaie R, versión 2.10.1.
- Sun VirtualBox 3.1.2.
- Visual Paradigm for UML 7.1 Community Edition.

## **iv. Control de cambios**

- Los cambios en los requerimientos fueron realizados a través de reuniones entre los miembros del equipo, el cliente y el tutor del proyecto.
- El causante principal de la mayoría de los cambios fue la disponibilidad de datos, que en un principio se suponía iba a ser mayor a la que resultó siendo.
- Luego de alcanzado el fin de la etapa de desarrollo y que el software fue validado por el cliente, no se aceptaron más cambios a los requerimientos ni al software.

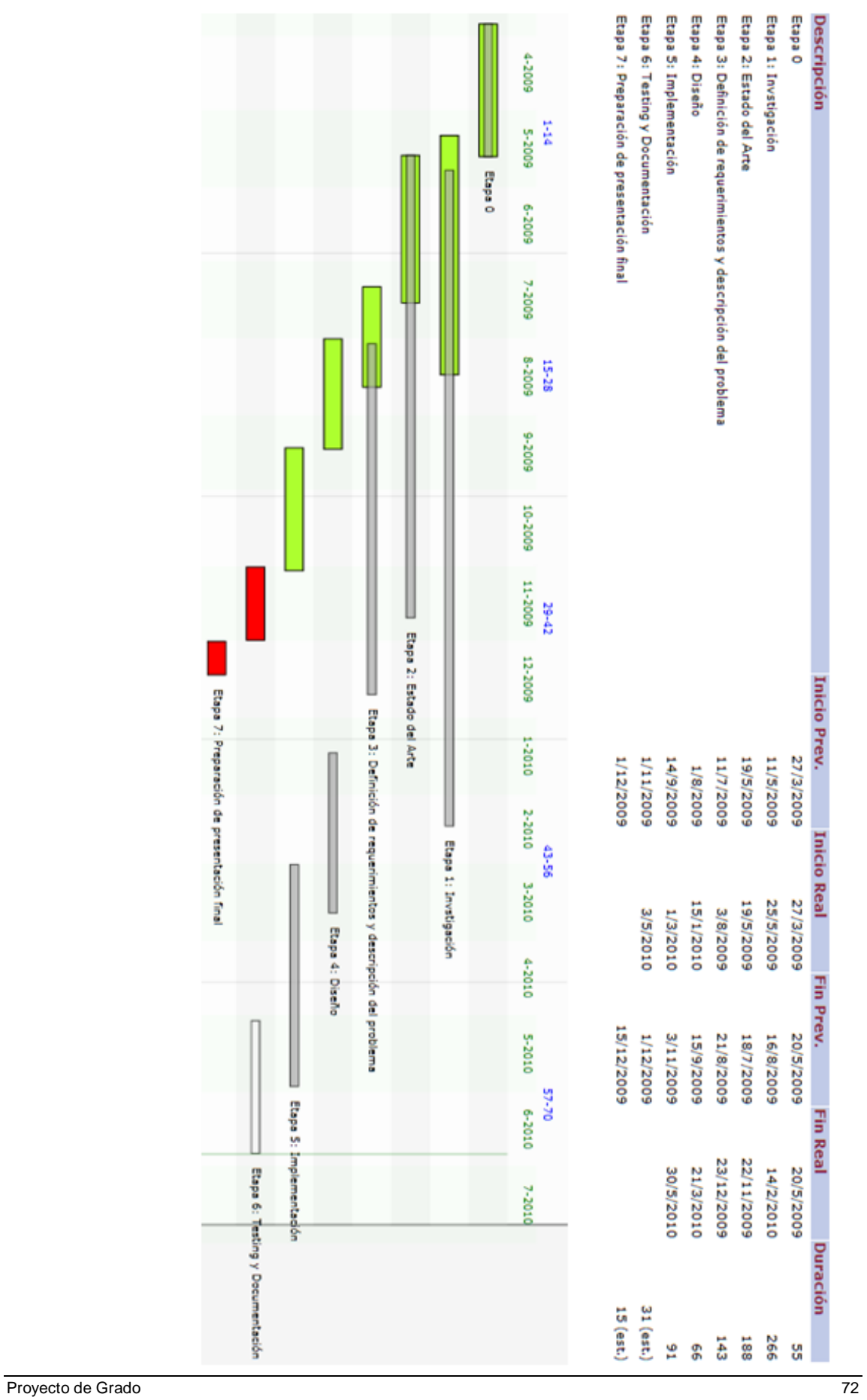

## **v. Diagrama de Gantt (Julio 2010)**

Etapa 7: Preparación de presentación final
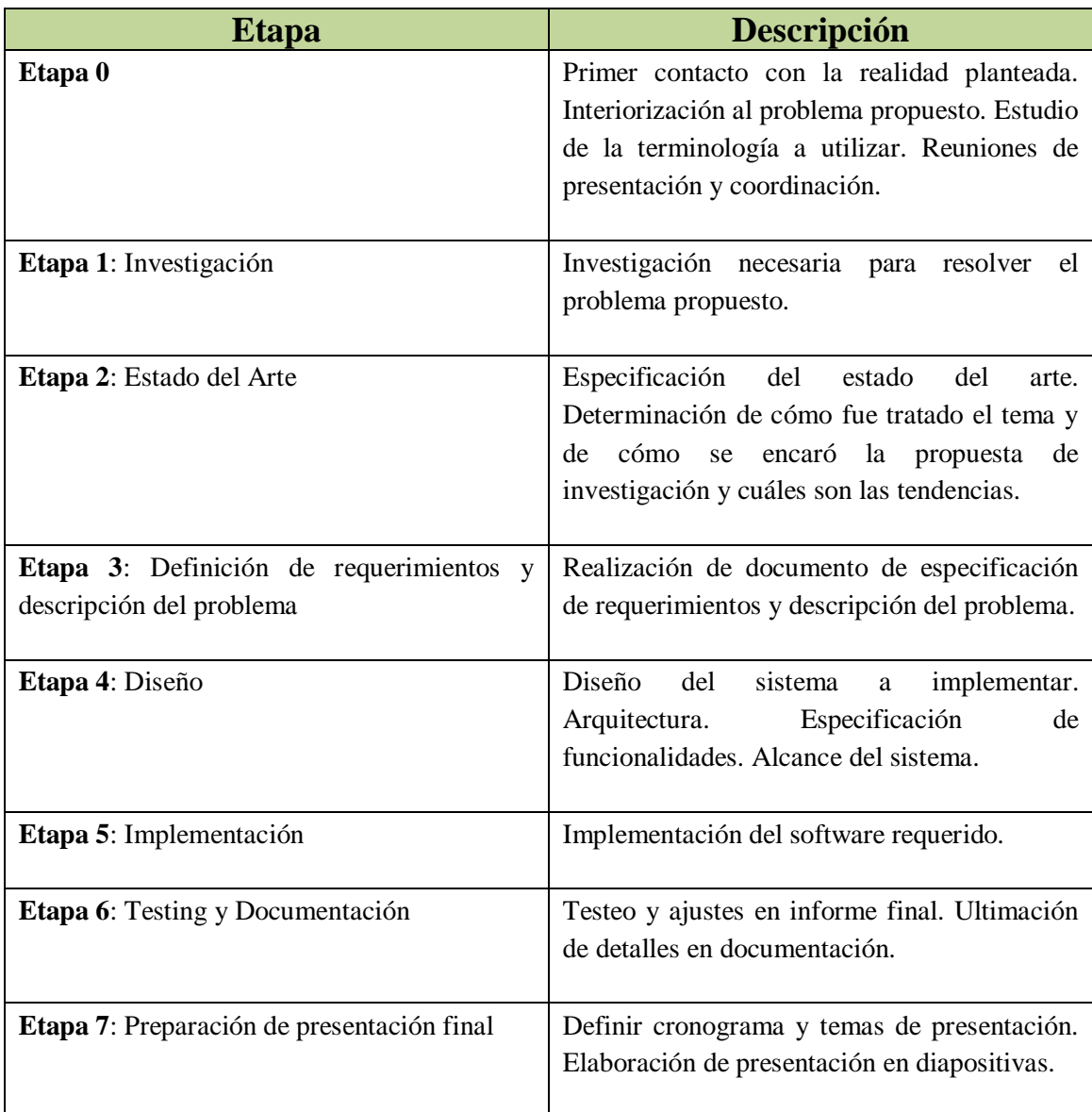

## **vi. Work Breakdown Structure (WBS) y estimaciones**

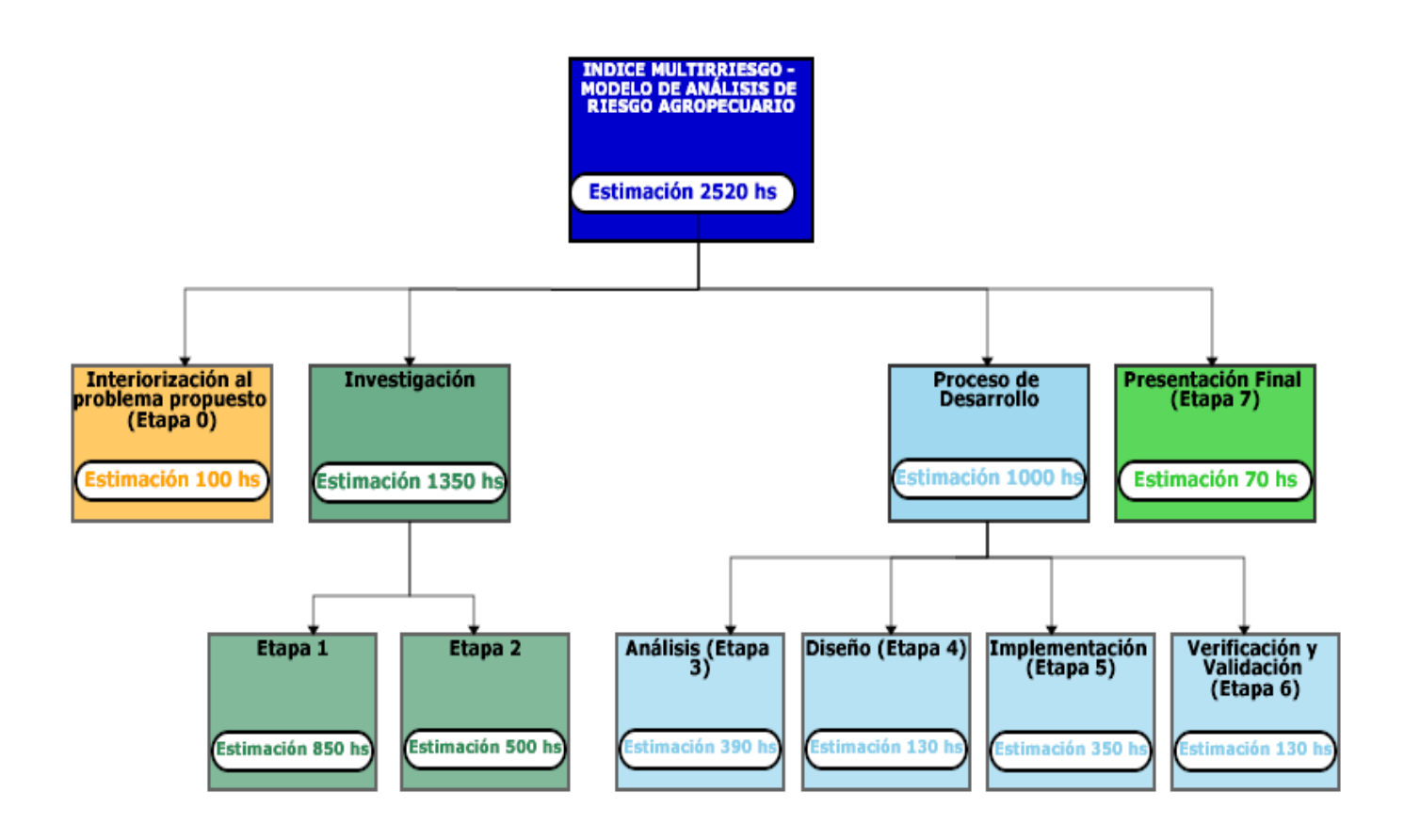

# **C. Evolución de la Tesis**

En esta sección se especifican los distintos objetivos que se plantearon con el cliente durante el desarrollo del proyecto.

## **i. Desarrollo basado en Sistemas de Información Geográfica**

El objetivo principal del proyecto consiste en construir un modelo basado en Sistemas de Información Geográfica que permita procesar la información recabada y brindar resultados acertados para la toma de decisiones.

Este tipo de sistemas brinda una herramienta adicional a problemas complejos de planificación y gestión espacial de datos al contar con información georreferenciada.

### **Predicción basada en datos históricos**

El sistema informático permite estimar un índice multirriesgo en base a datos históricos de rendimientos y de ocurrencia de eventos climáticos. Se modela el impacto ocasionado por la ocurrencia de múltiples eventos de forma de obtener un índice de riesgo que permita reflejar la disminución del rendimiento. Este objetivo nos implicó una larga búsqueda de datos para los diferentes departamentos de nuestro país. Si bien el objetivo global era recabar información

sobre todo el país, llegamos solamente a los departamentos de Colonia y Río Negro representados por La Estanzuela y Young respectivamente.

Específicamente el sistema recibe como entrada una serie de parámetros tales como cultivo, ubicación geográfica, eventos climáticos y rango de fechas sobre los cuales se realiza un procesamiento de datos y se obtiene un índice multirriesgo. El sistema proporciona como salida información georreferenciada en la cual apreciamos los distintos valores de impactos adversos (coeficientes de la regresión múltiple) y el valor del índice multirriesgo.

Debido a la escasez de datos históricos con los cuales cuenta el cliente, se debió reformular el proceso y cambiar la orientación hacia datos agrometeorológicos procesados.

## **Elaboración de un Estado del Arte**

Los requerimientos definidos llevaron a la elaboración de un estado del arte sobre los diferentes modelos de predicción que utilizan análisis distintos a la hora de procesar la información. Se registraron todos los modelos estudiados y se hizo un análisis posterior para elegir cuáles de ellos íbamos a utilizar.

El refinamiento del documento llevó a obtener una versión completa tanto de los distintos modelos estudiados, como de las diferentes definiciones de términos agropecuarios y meteorológicos.

## **D. Especificación de casos de uso**

## **i. Calcular índice**

*Descripción*: Calcula el índice de riesgo para un cultivo, en una o varias zonas geográficas, y considerando uno o varios eventos climáticos.

Flujo de eventos principal:

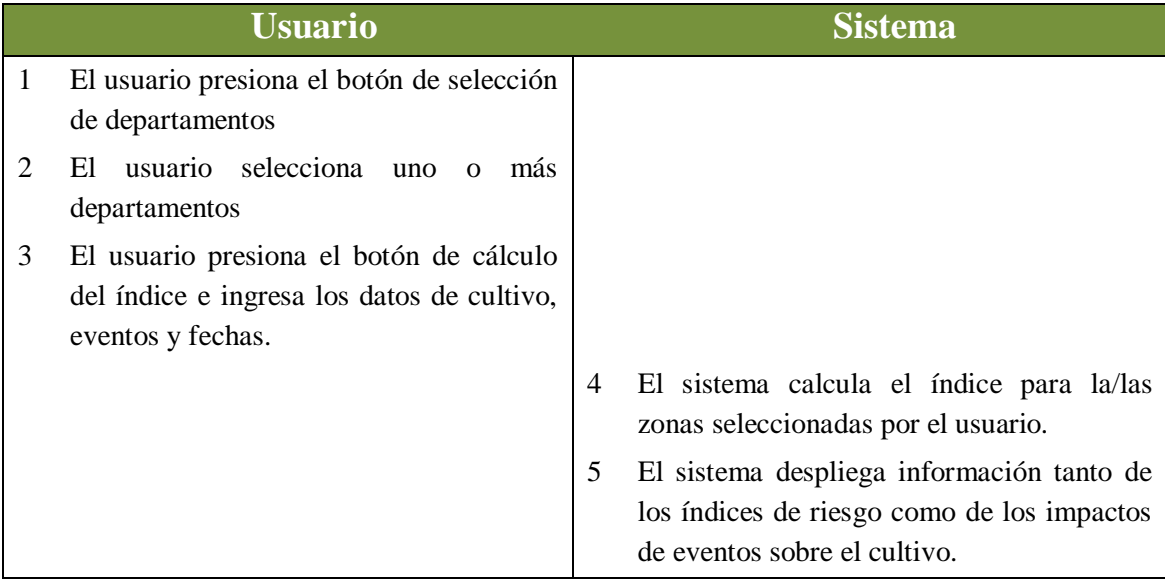

# **ii. Ingresar datos (Ingresar datos de rendimiento)**

*Descripción*: Permite ingresar datos históricos de rendimiento en alguna ubicación existente en el sistema.

Flujo de eventos principal:

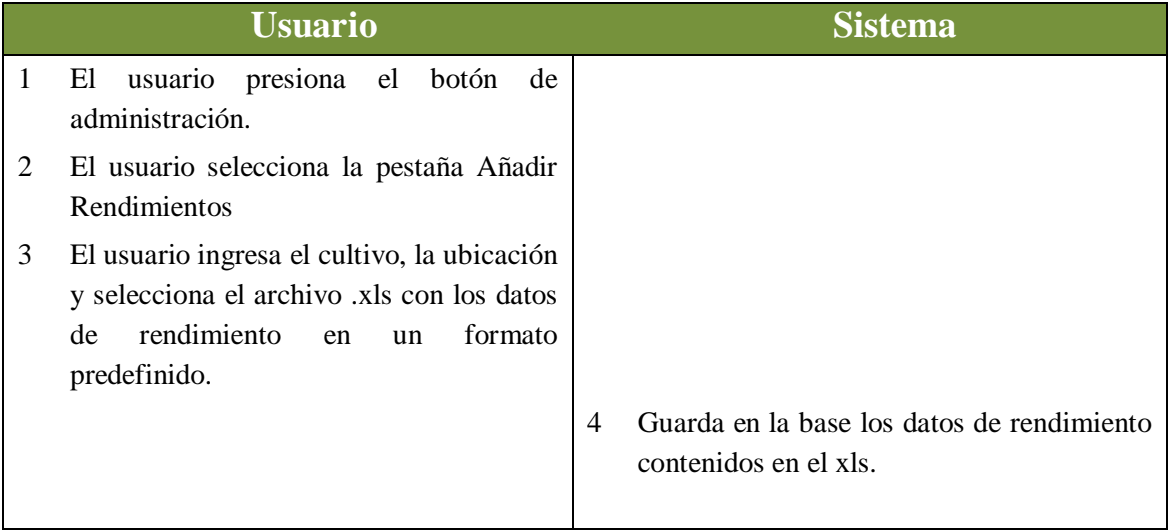

## **iii. Recalcular impactos**

*Descripción*: Permite al usuario recalcular los impactos para el cultivo y la zona seleccionados.

Flujo de eventos principal:

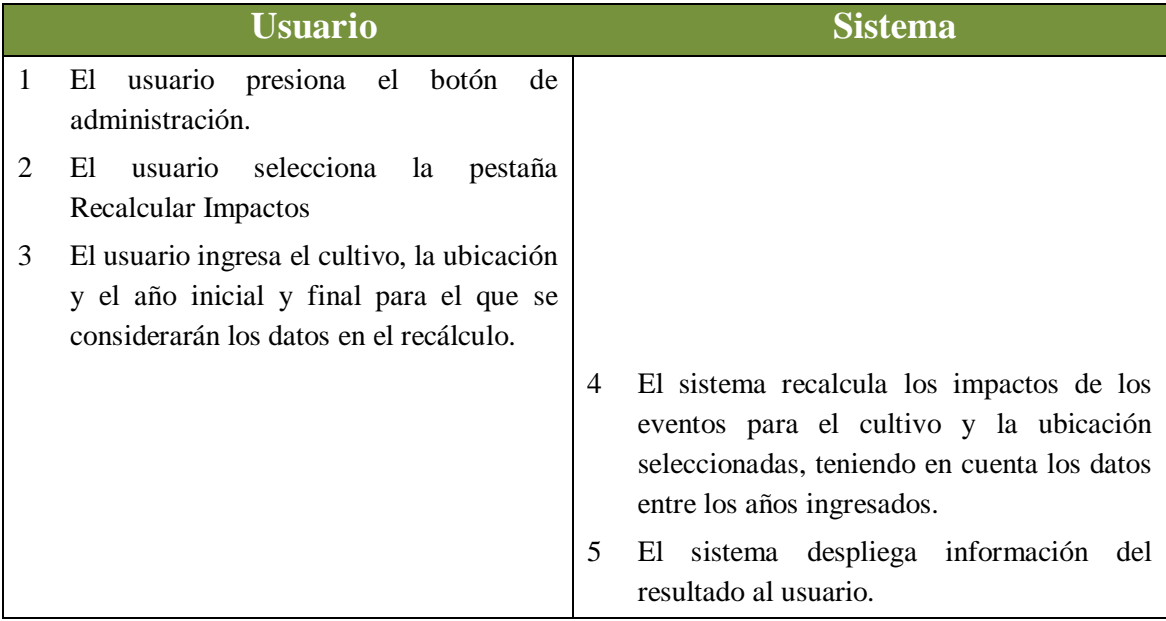

# **E. Documento: Especificación preliminar del proyecto**

### **Introducción al problema**

El Proyecto se basa en la idea de contar con una herramienta informática que ofrezca la posibilidad de calcular índices multirriesgo para distintas zonas de nuestro país, motivado por el hecho de que en la actualidad no existen estudios que determinen su valor mediante análisis.

A tales efectos, se requiere el estudio preliminar del estado de situación actual de la temática y el establecimiento de una metodología de análisis que a partir del registro de eventos climáticos y rendimientos de un cultivo determinado, se genere un índice de riesgo que permita estimar los impactos de dichos eventos climáticos tanto en su expresión individual como combinada.

Asimismo, se elaborará un prototipo de solución informática por medio de una extensión de ArcMap, que implemente el modelo definido.

#### **Entradas del sistema**

Dado un punto de interés correspondiente a un cultivo, se consideran entradas al sistema a:

- Tipo de cultivo (maíz, soja o trigo).
- Eventos climáticos de interés (granizo, bajas temperaturas, precipitaciones).
- Rango de tiempo a considerar.
- Etapas fenológicas del cultivo.
- Porcentaje de afección de un evento climático por etapa fenológica del cultivo.

Esa así, que para la carga de datos se define la siguiente estructura de archivo en formato Excel en donde todos los valores de las celdas corresponden a formato texto:

- Para añadir datos históricos de eventos climáticos:
	- o Temperaturas
		- Columna "Fecha" de la forma "dd/mm/yyyy".
		- Columna "temperaturaMinima" en valores enteros.
	- o Granizo:
		- Columna "Fecha" de la forma "dd/mm/yyyy".
		- Columna "tamanioMaximo" en valores enteros.
	- o Lluvia
		- Columna "Fecha" de la forma "dd/mm/yyyy".
		- Columna "precipitación" en valores reales.
- Para añadir datos de rendimiento:
	- Columna "siembra" de la forma "dd/mm/yyyy]".
	- Columna "fechaEsp" de la forma "dd/mm/yyyy".
	- Columna "rendimiento" en valores reales.
	- Columna "MF\_V11" en valores reales.
	- Columna "RH\_PI1" en valores reales.

■ Columna "RH\_CI1" en valores reales.

## **Salidas del sistema**

Mediante la aplicación de regresión múltiple se establecen los coeficientes de afecciones por combinación de eventos climáticos por fase fenológica del cultivo y su impacto en el rendimiento total, brindándose la siguiente salida:

- Rendimiento potencial del cultivo
- Porcentaje de afectación de rendimiento por fase fenológica del cultivo considerando riesgos climatológicos en forma individual.
- Porcentaje de afectación de rendimiento por fase fenológica del cultivo considerando riesgos climatológicos en forma combinada.
- Índice de riesgo correspondiente al impacto de los diferentes eventos climáticos para el período definido expresados en kilogramos por hectárea.

### **Definiciones a cargo del cliente a nivel de requerimiento**

Los requerimientos estipulados a cargo del cliente son:

- Tipo de sistema requerido: extensión de software base
- Sistema al cual debe ser integrado: ArcMap

#### **Glosario**

*Entrada del Sistema*: Se considera como entrada de un Sistema informático todos aquellos datos necesarios para producir la salida del Sistema.

*Salida del Sistema*: Se considera salida de sistema aquellos datos que una vez finalizada la invocación o ejecución del sistema se muestran como resultados.

*Extensión*: Componente de software que se añade a un software de base con el objetivo de extender las funcionalidades del mismo.